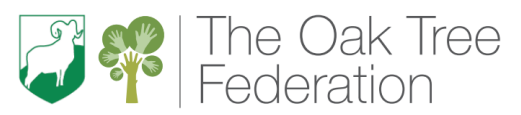

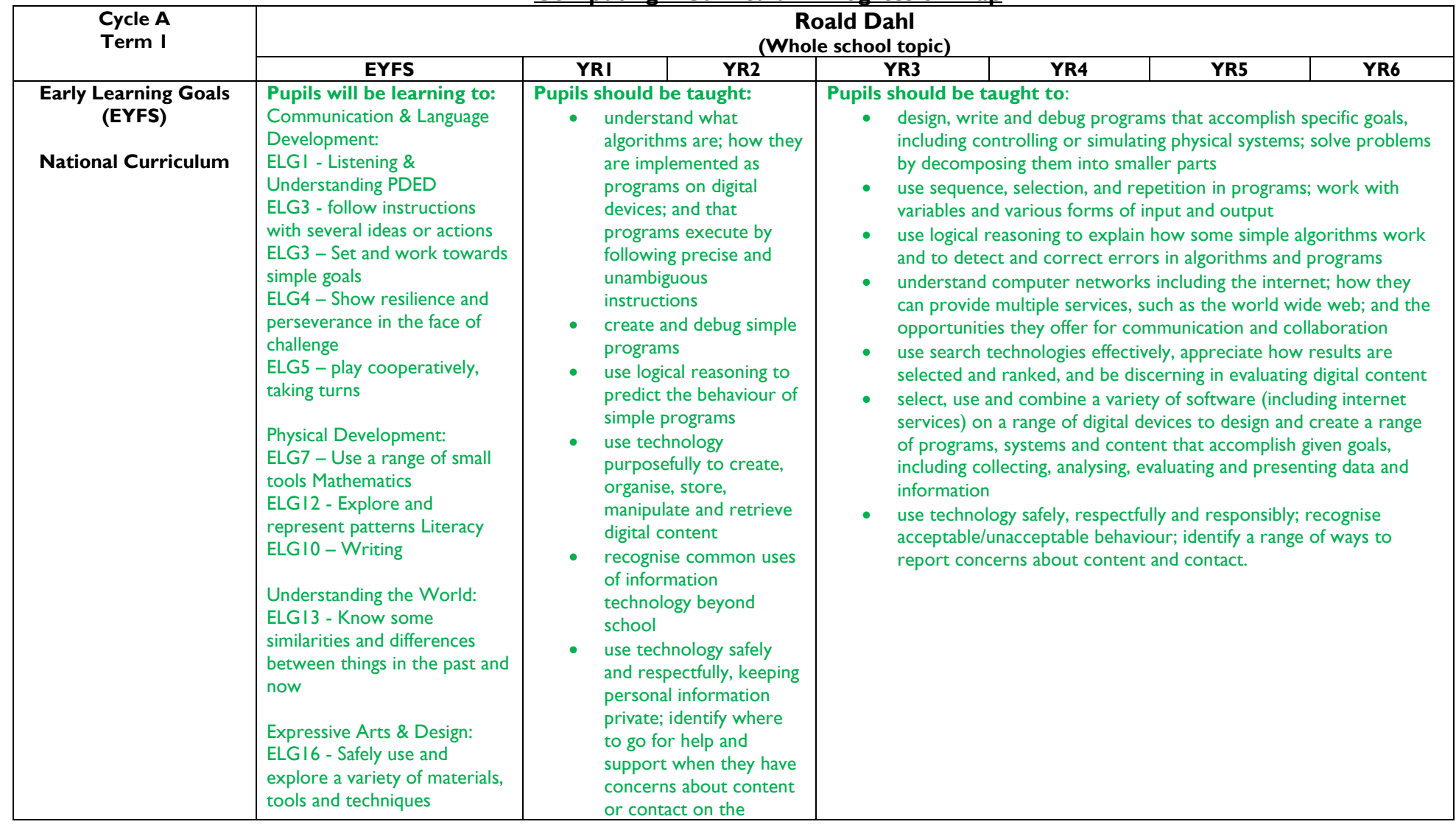

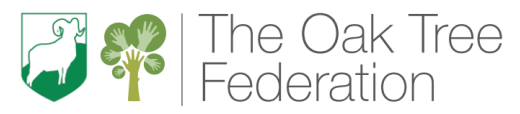

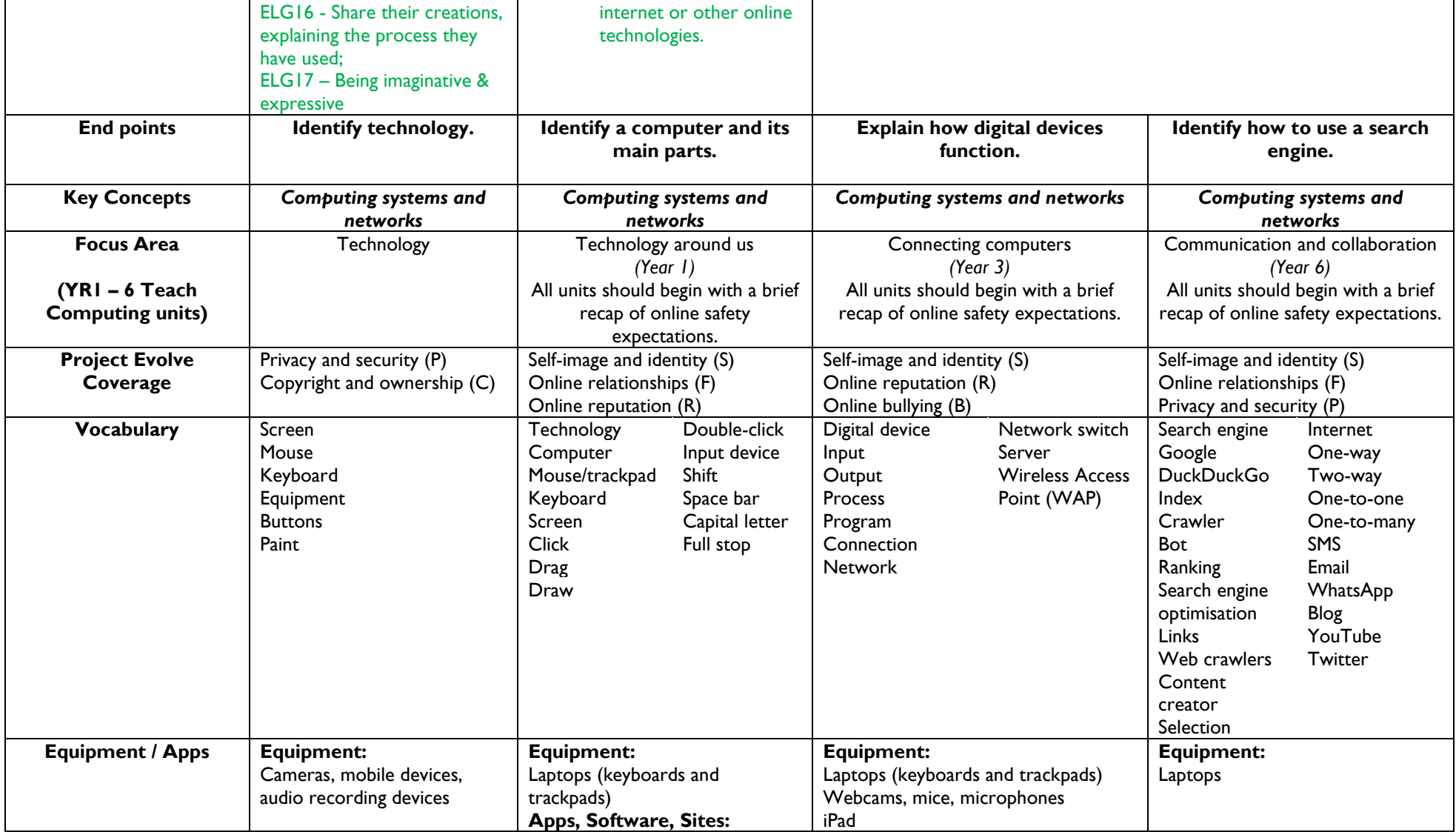

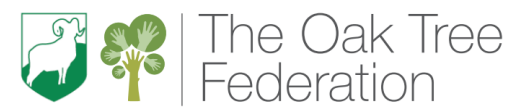

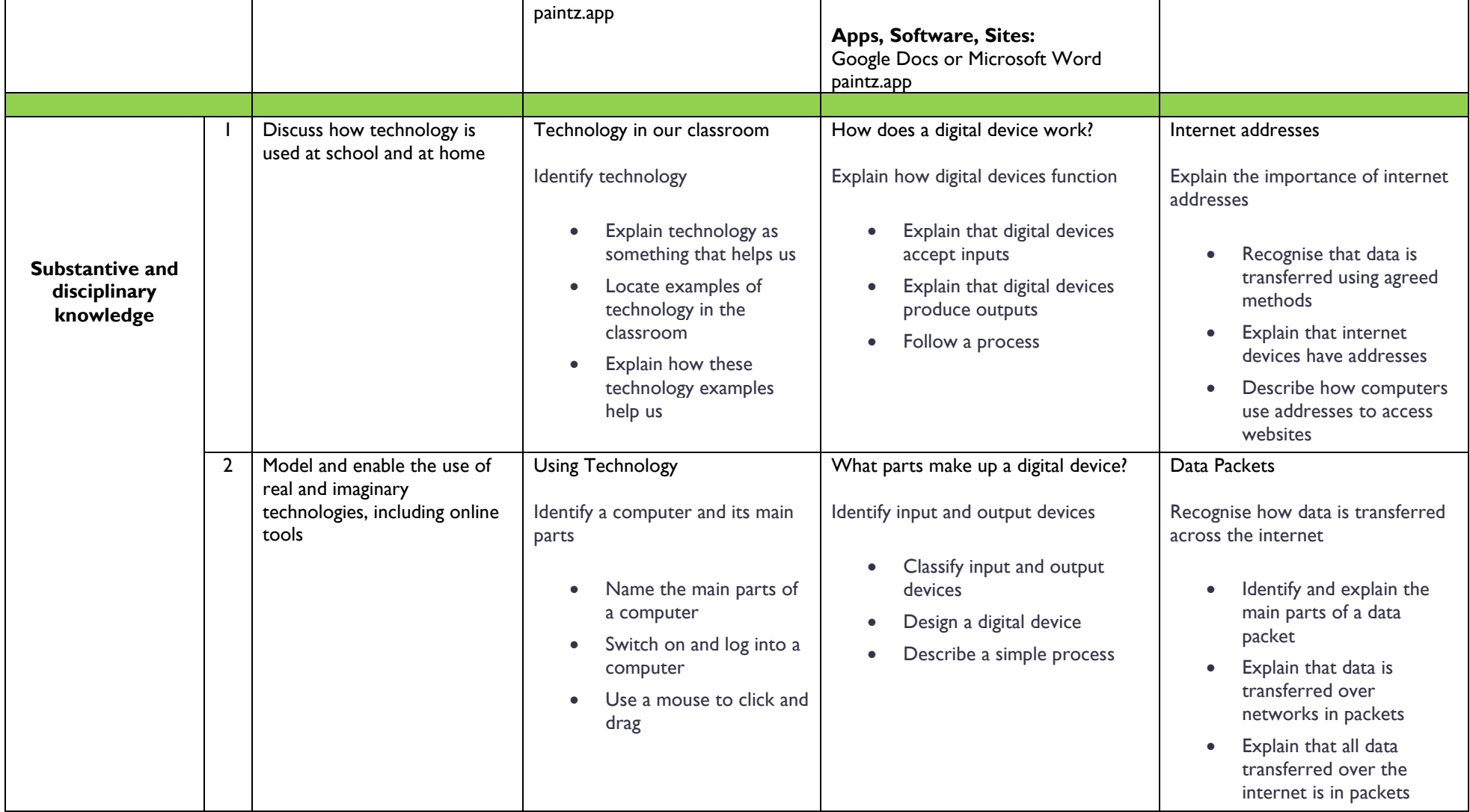

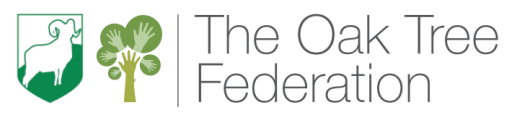

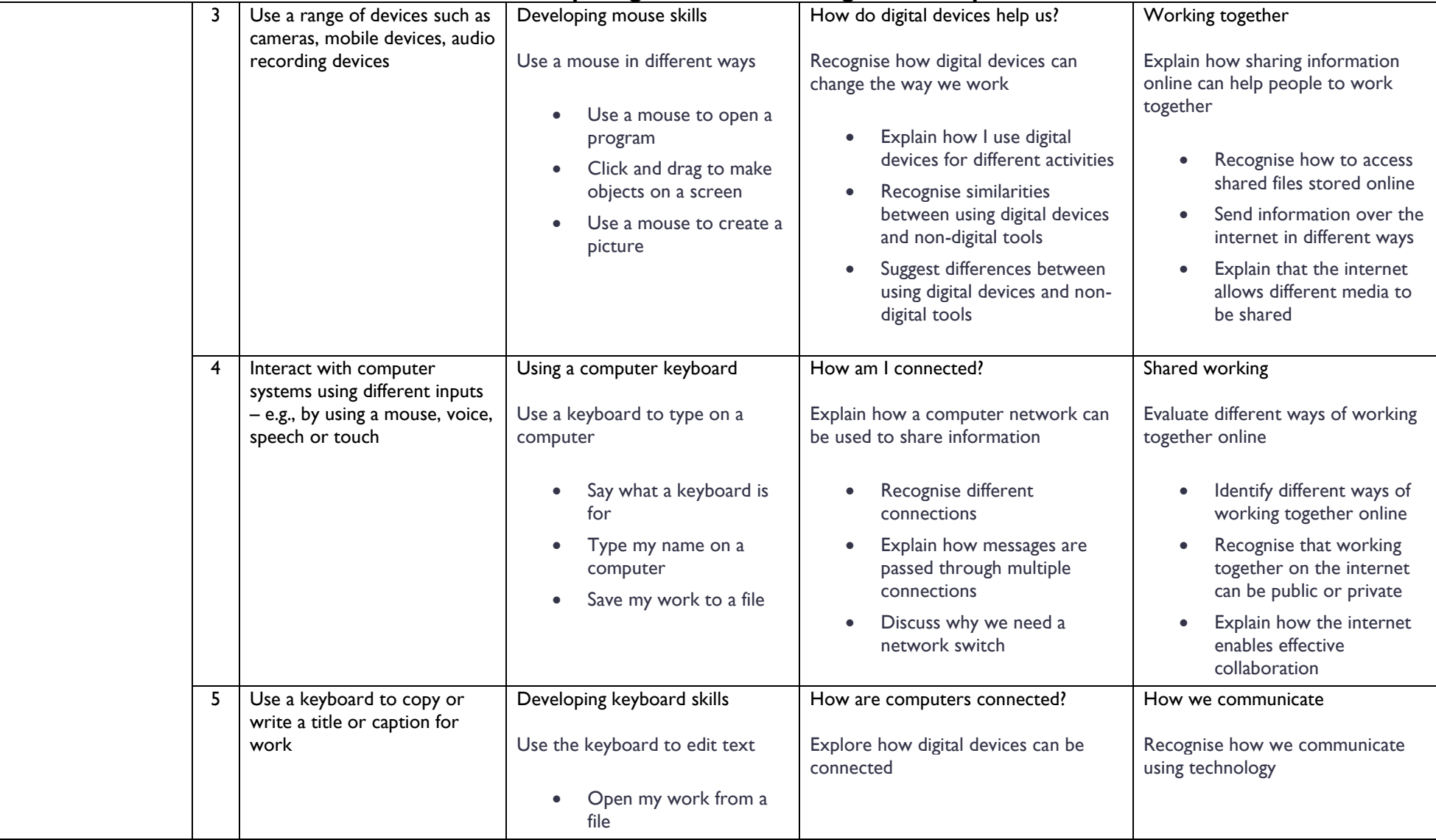

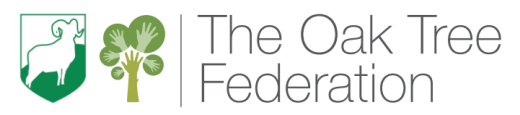

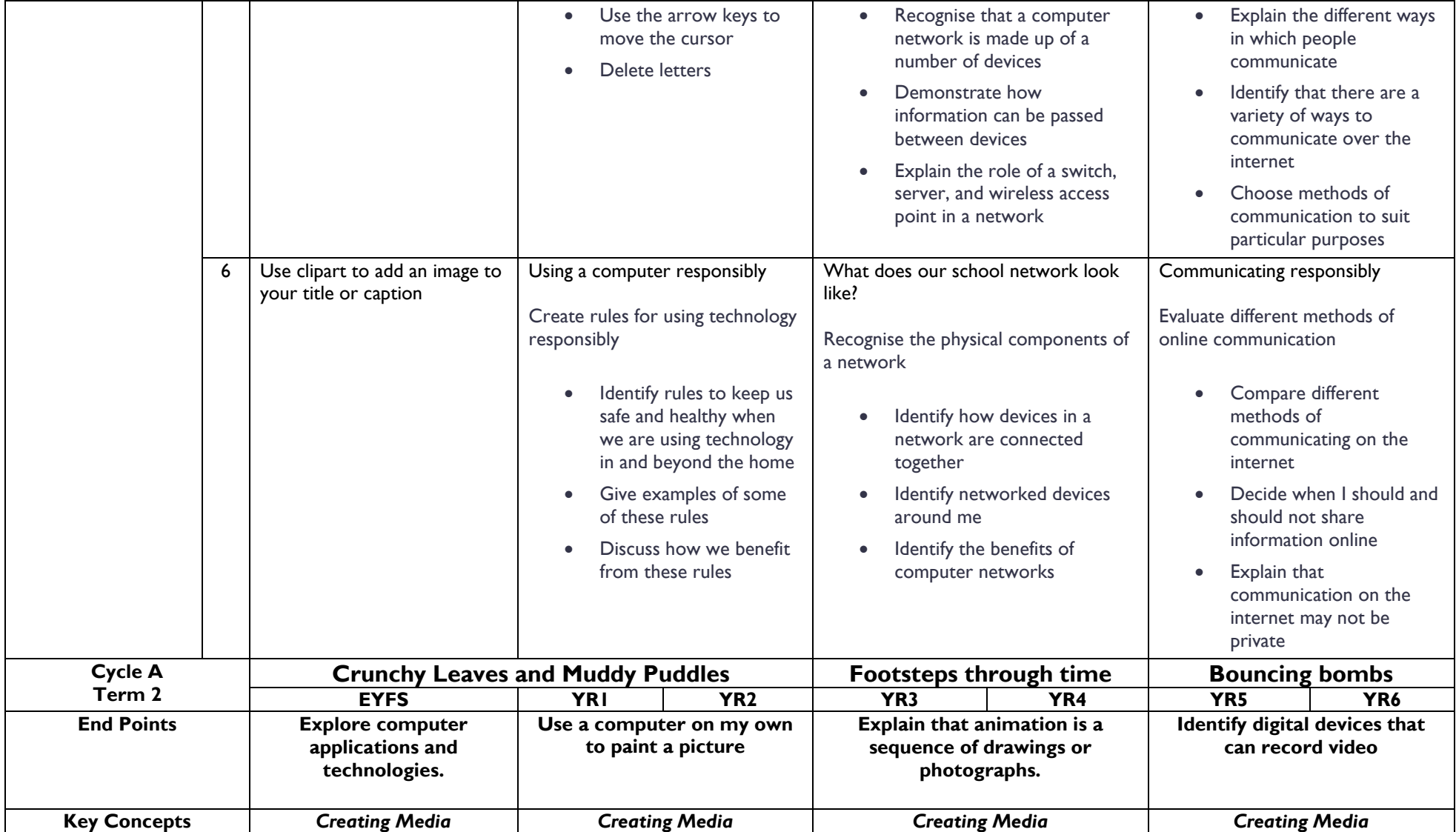

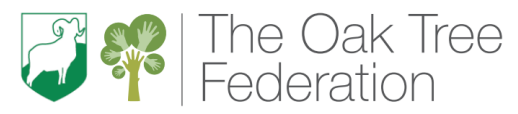

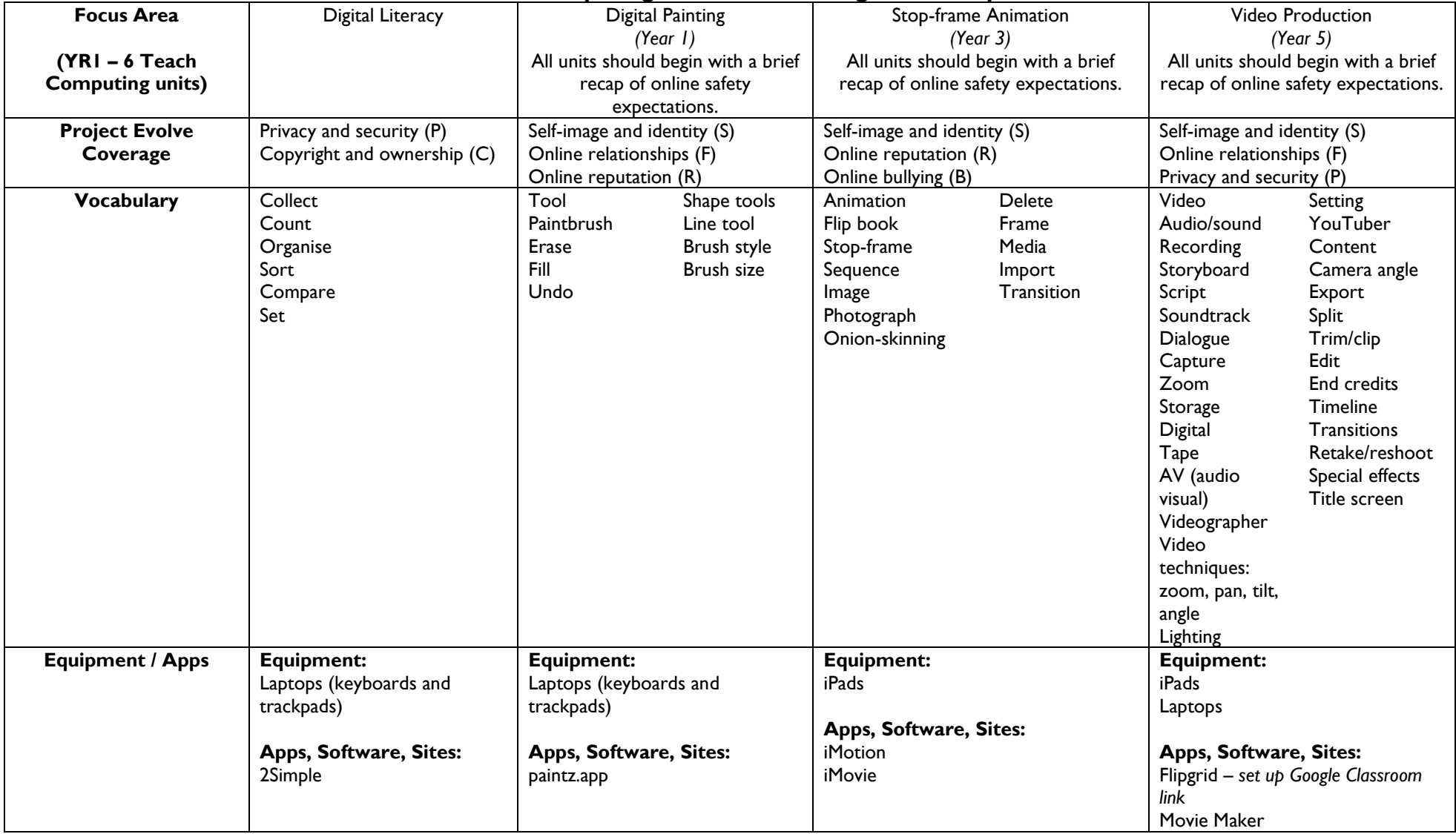

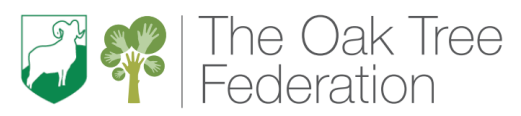

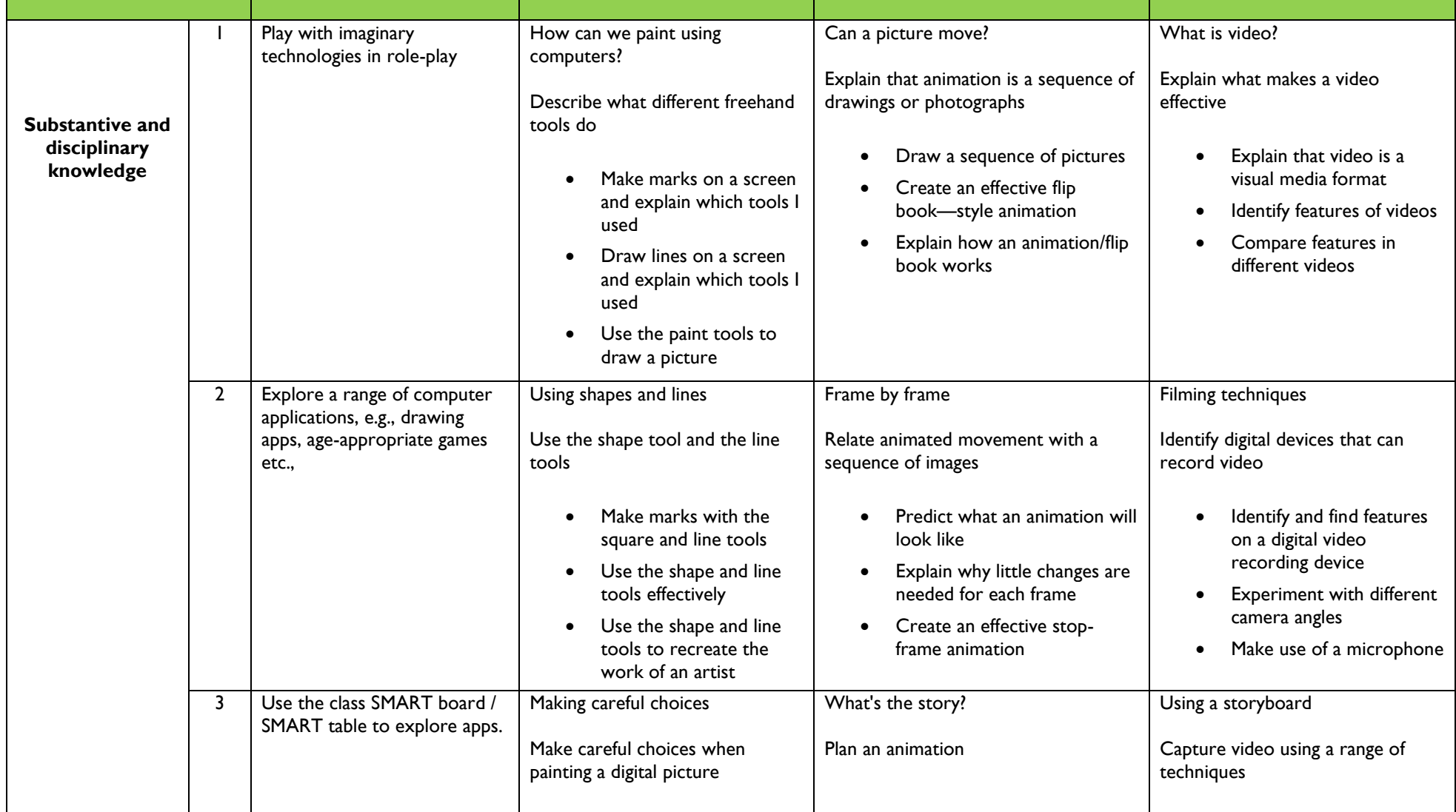

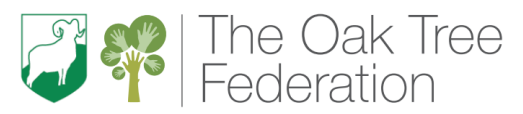

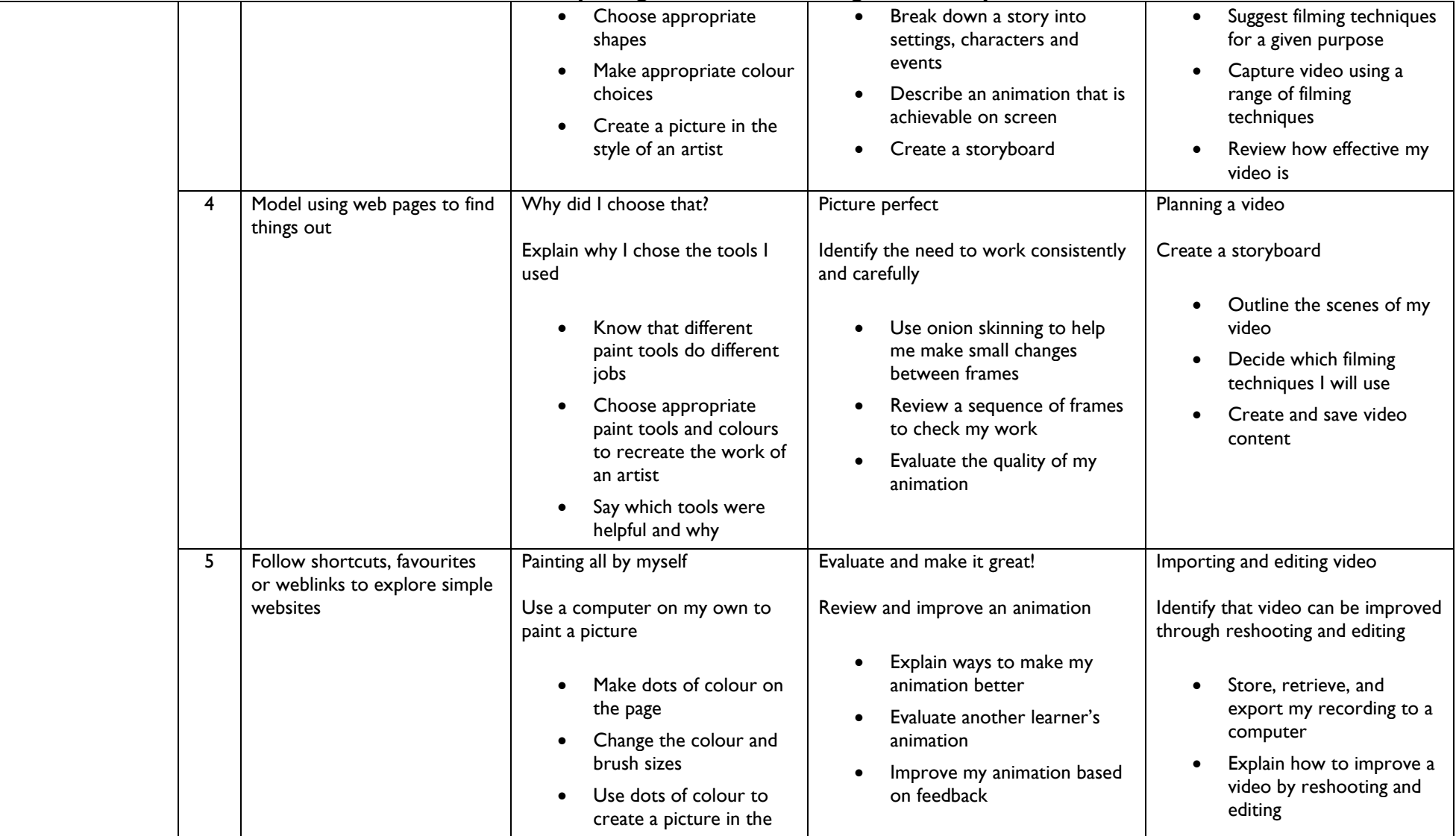

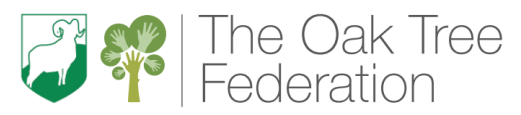

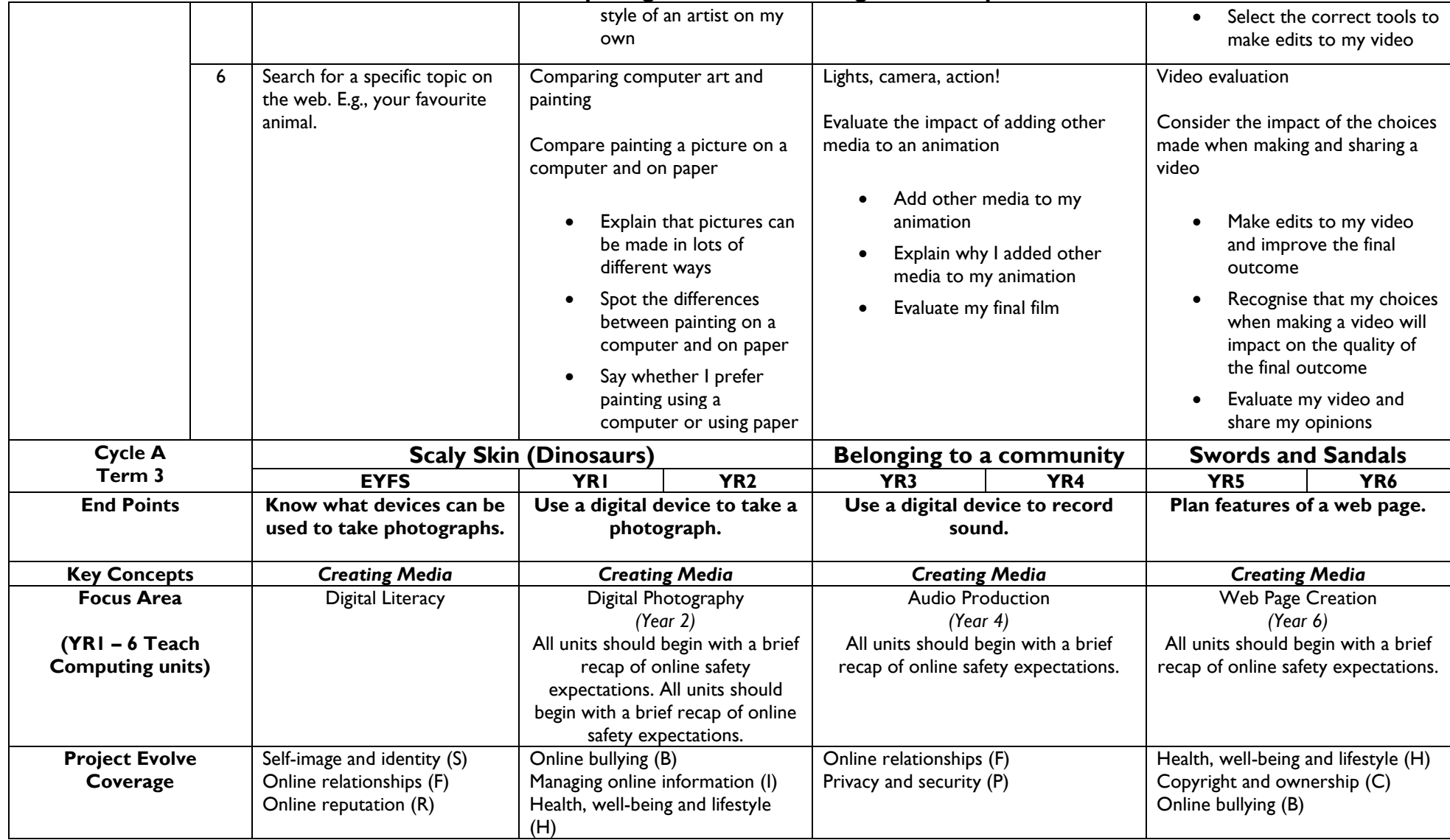

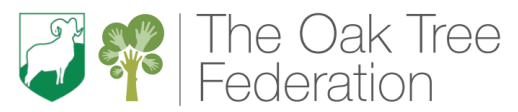

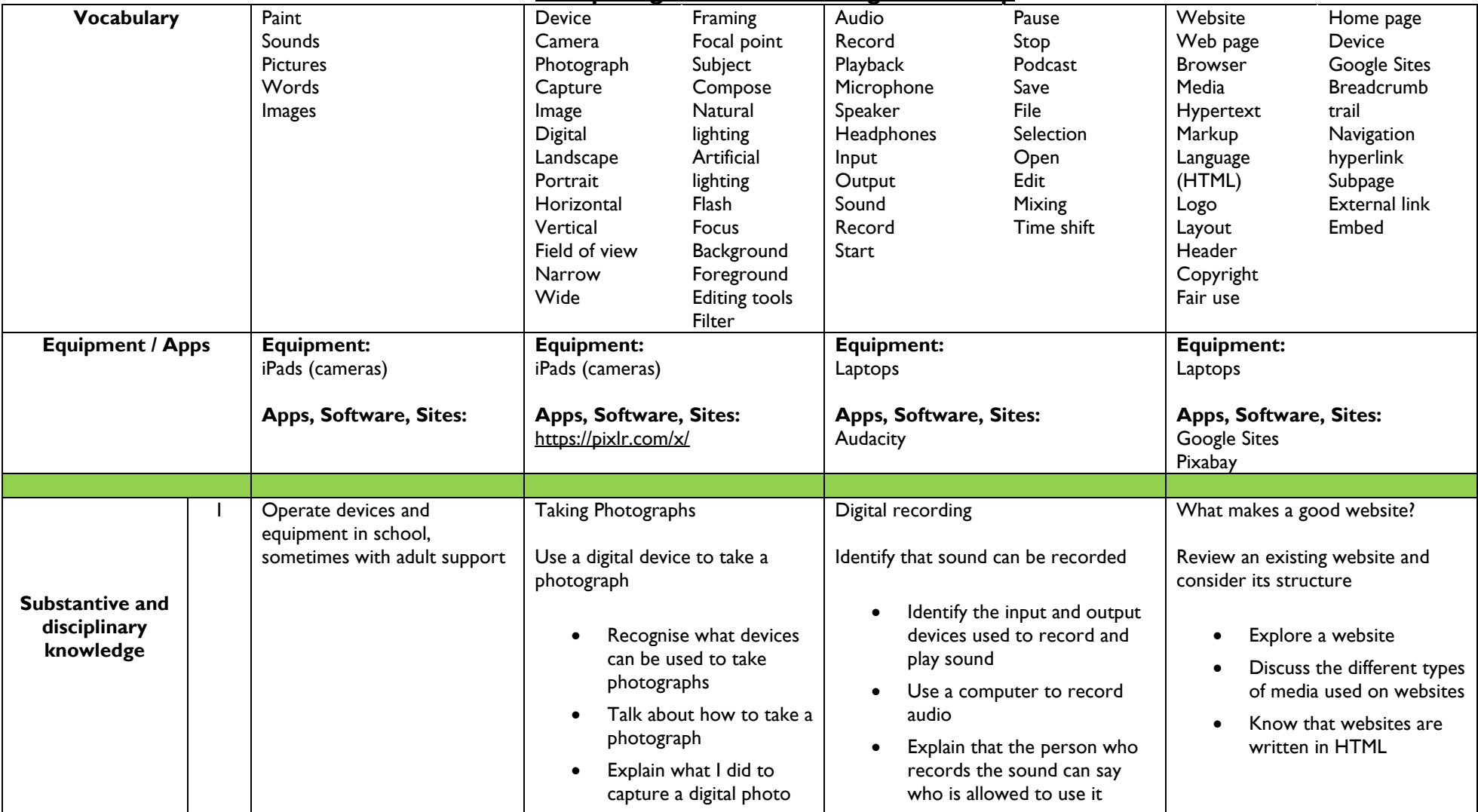

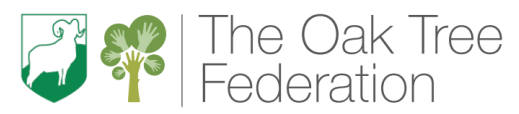

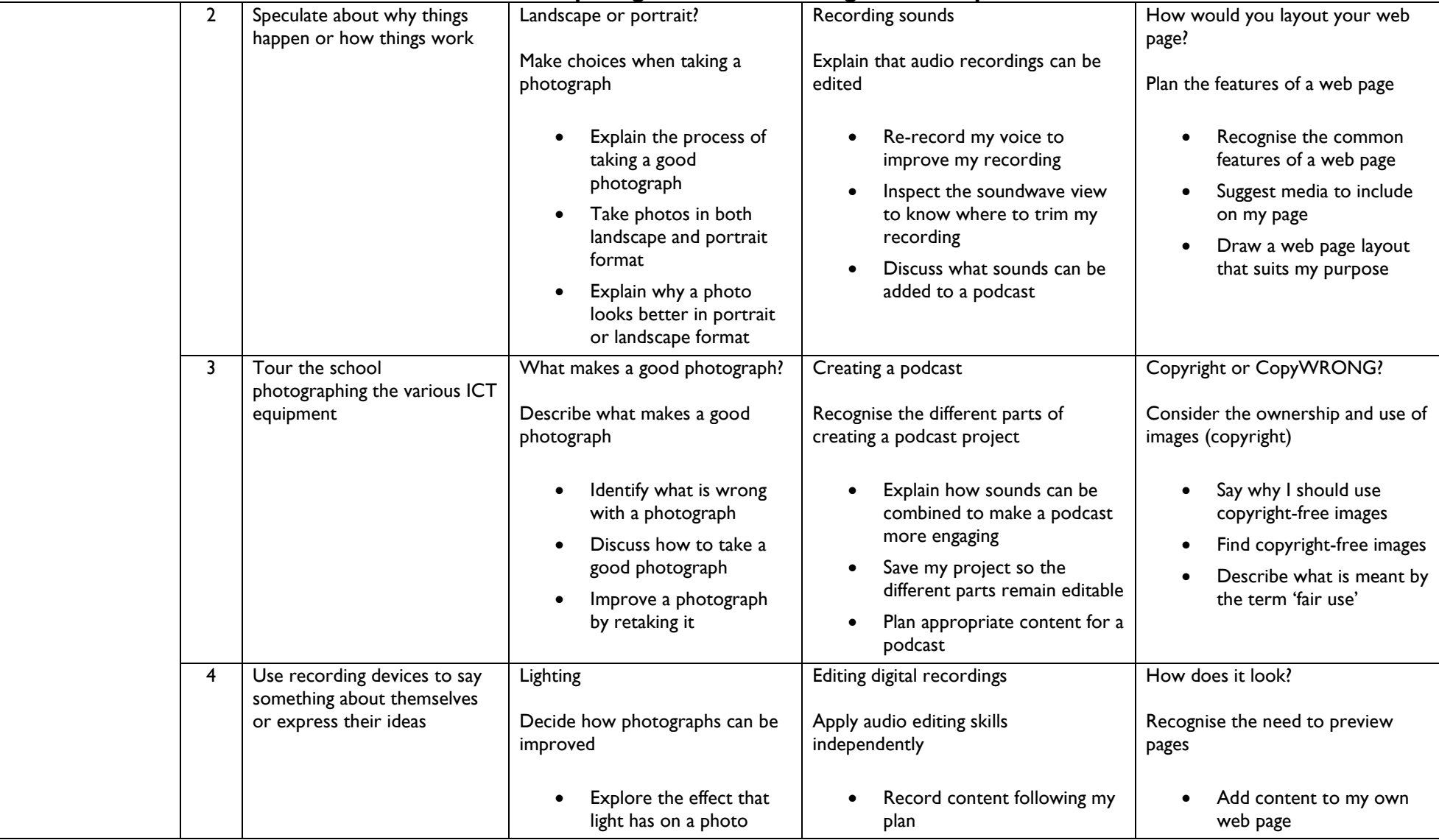

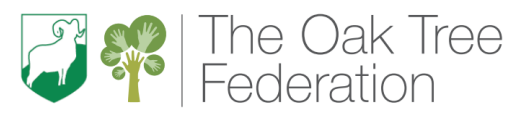

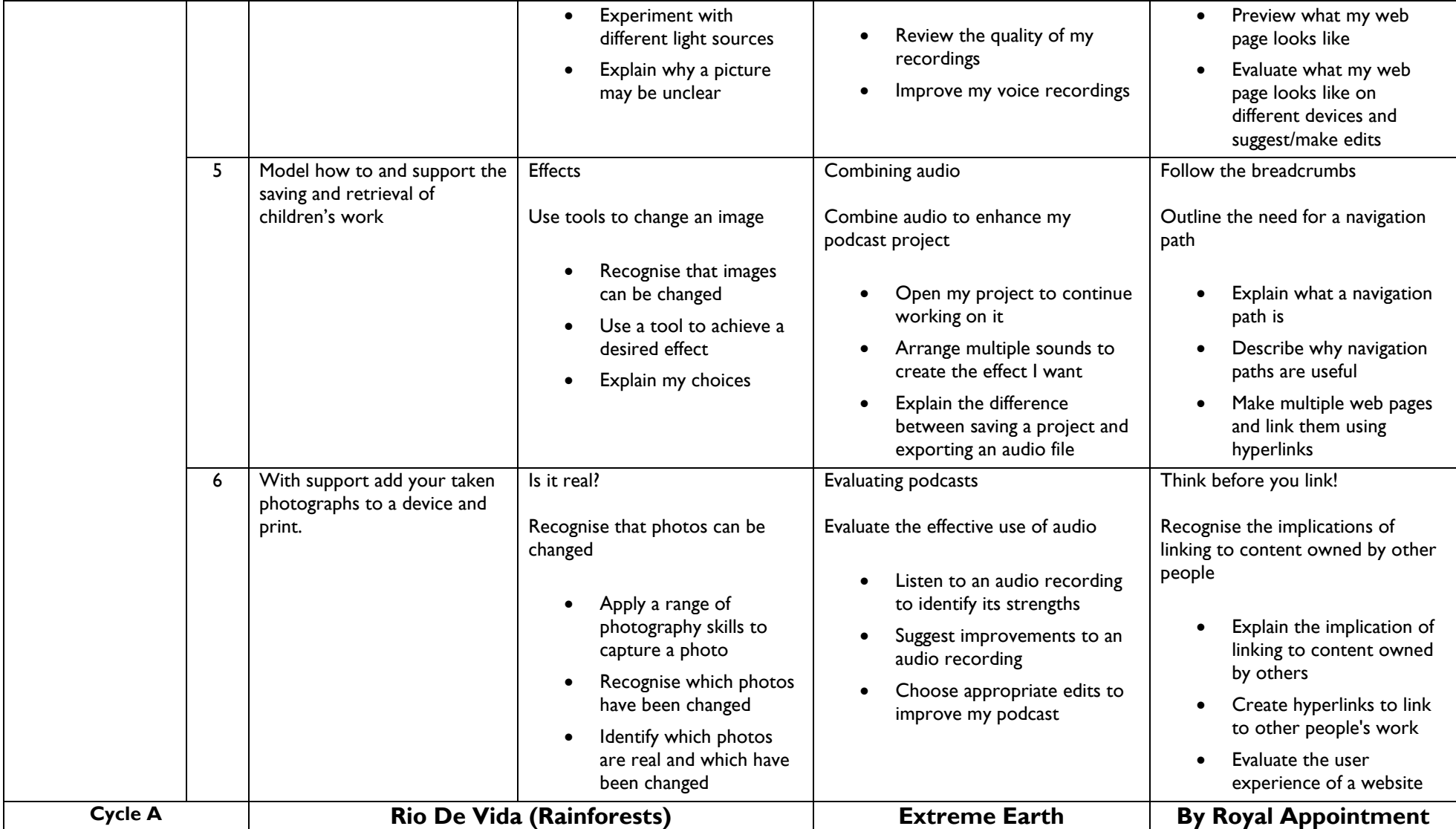

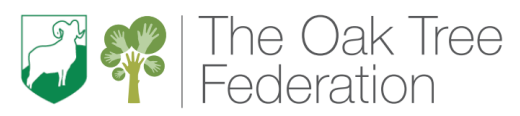

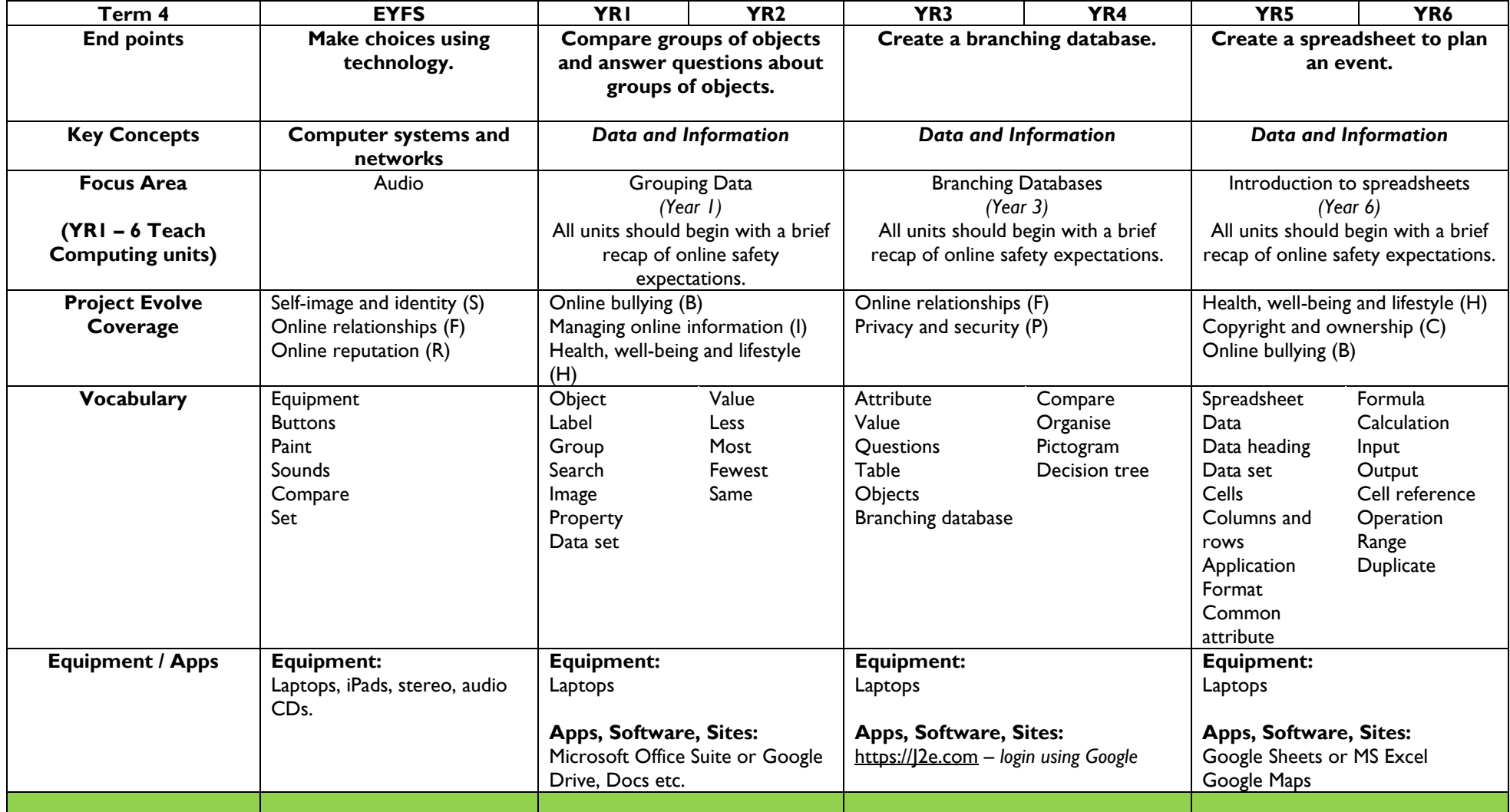

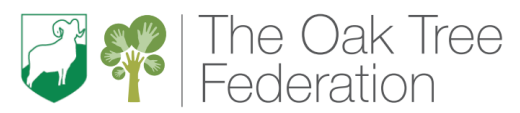

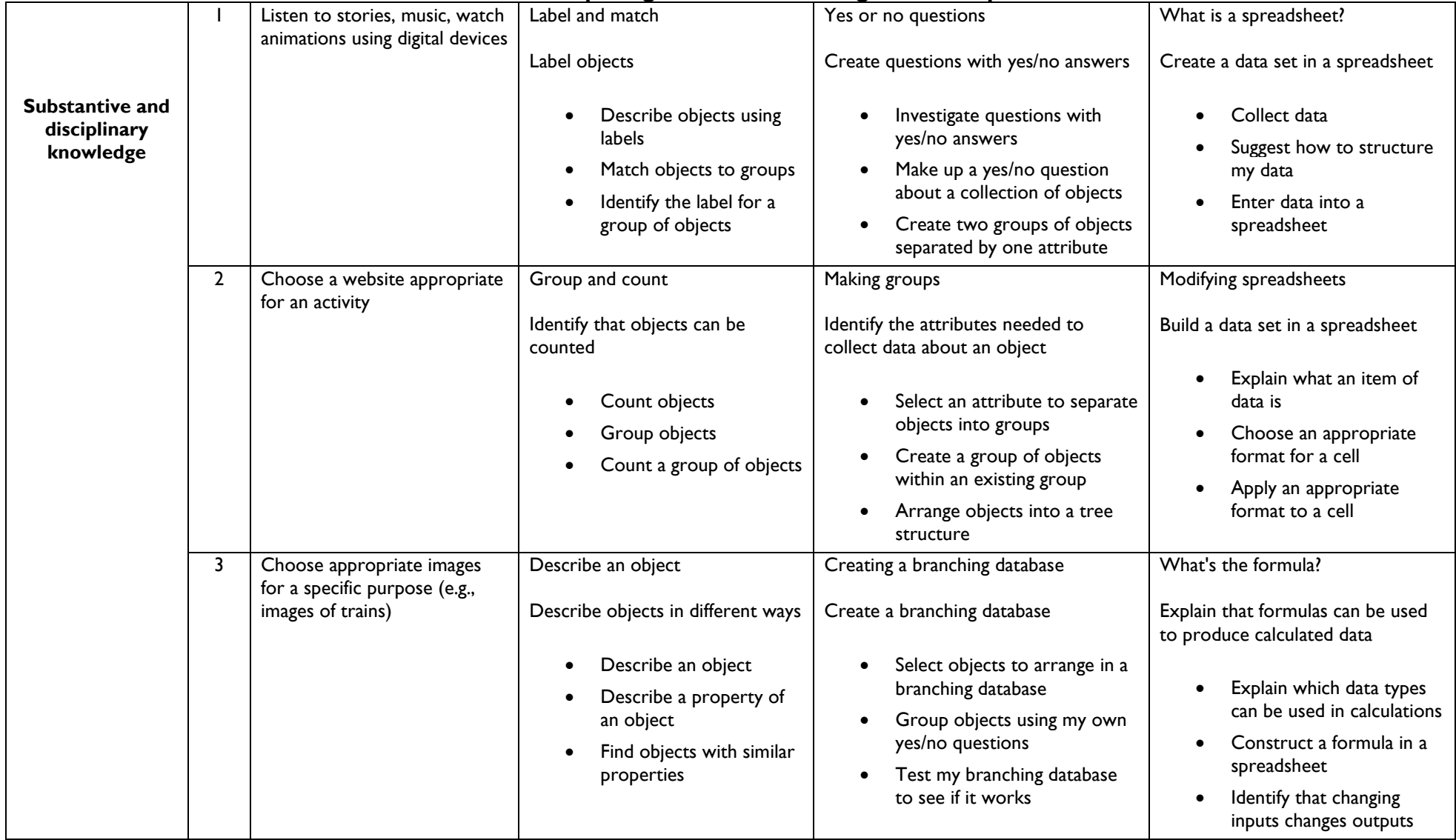

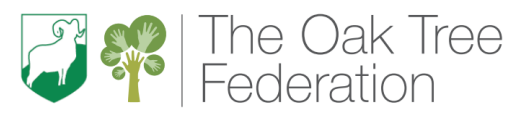

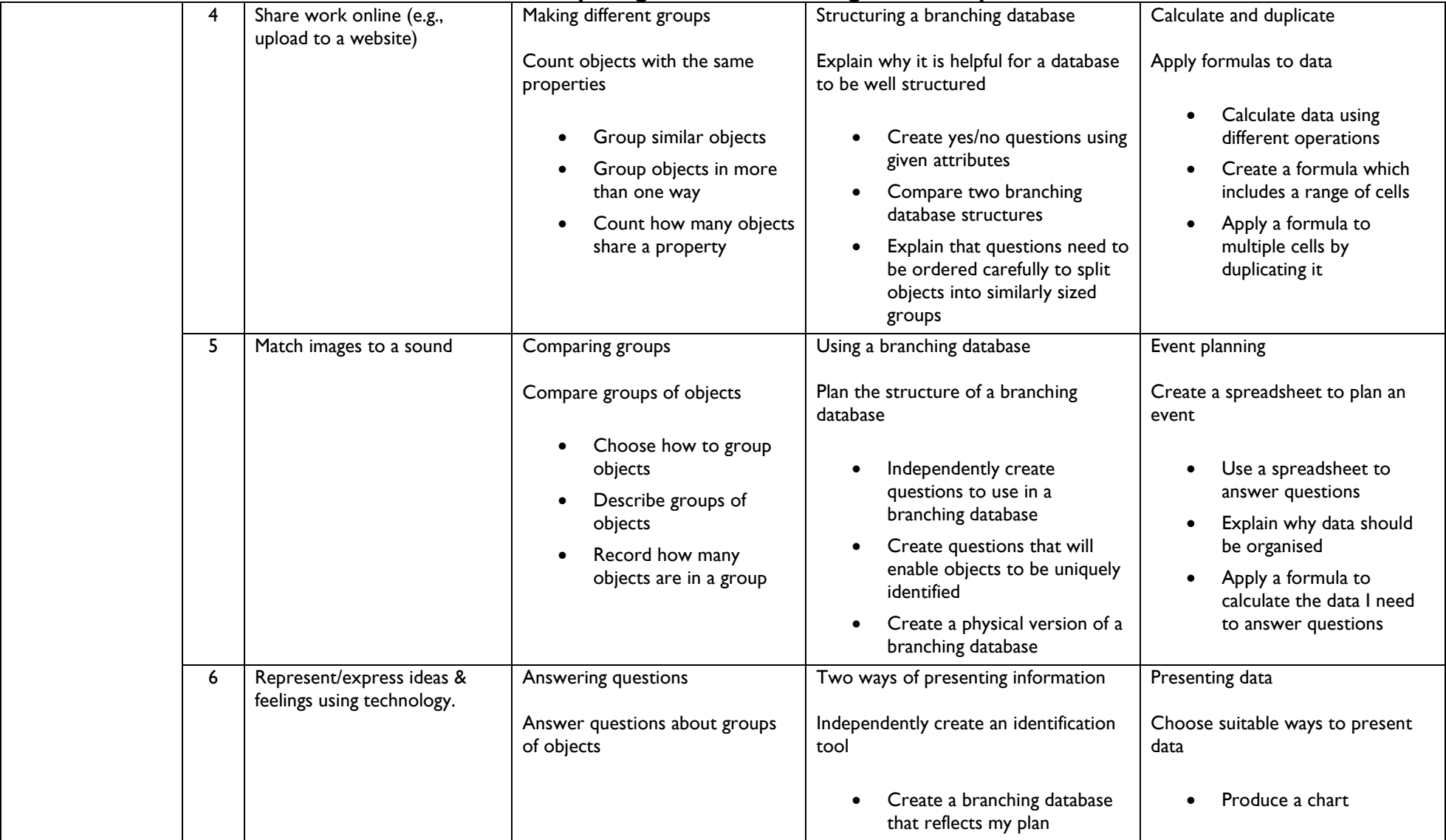

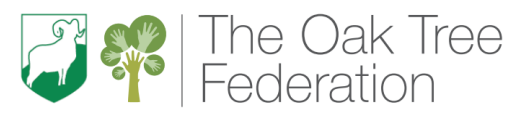

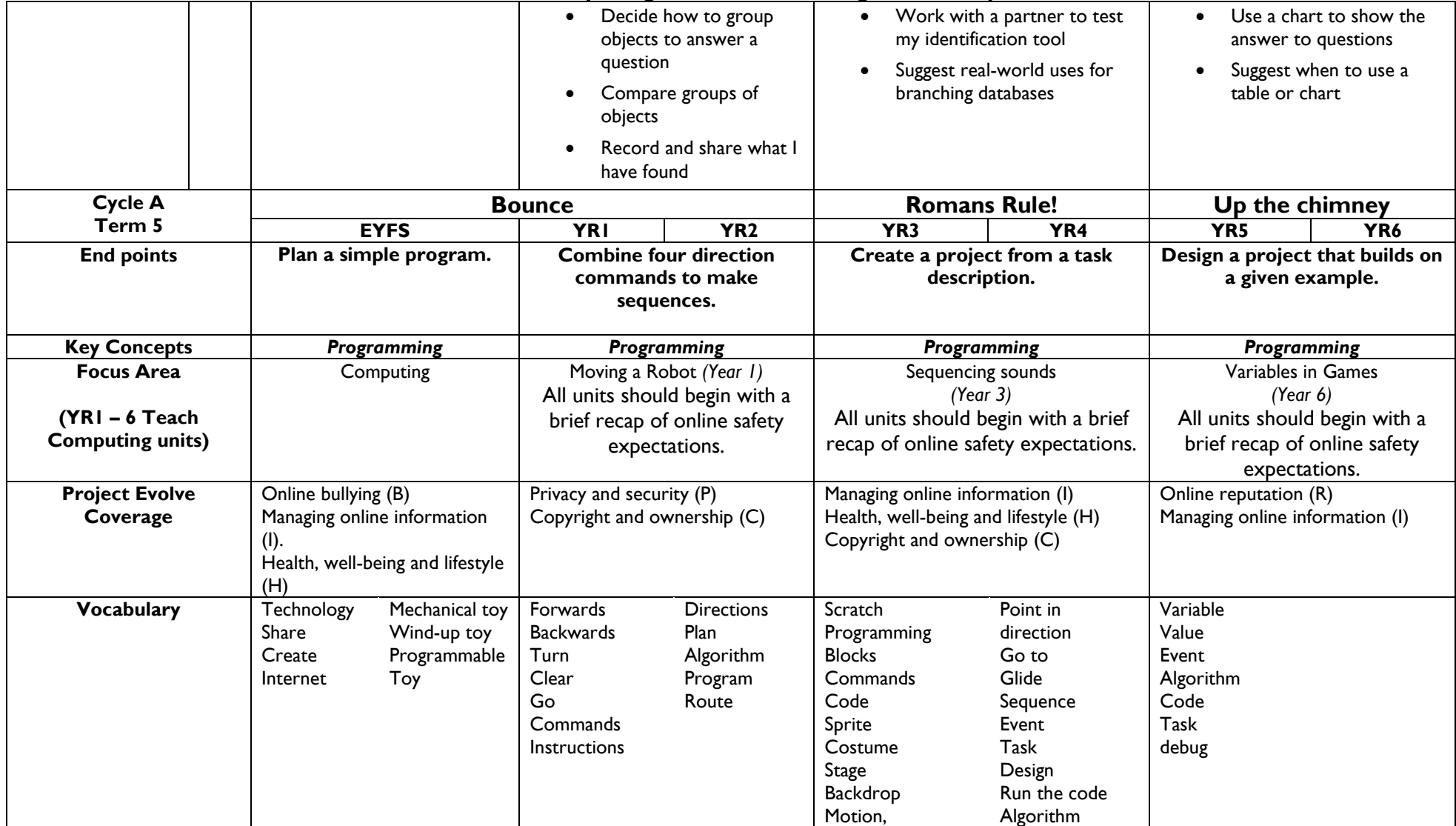

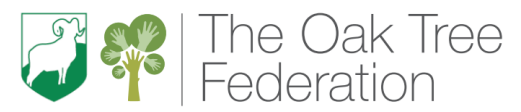

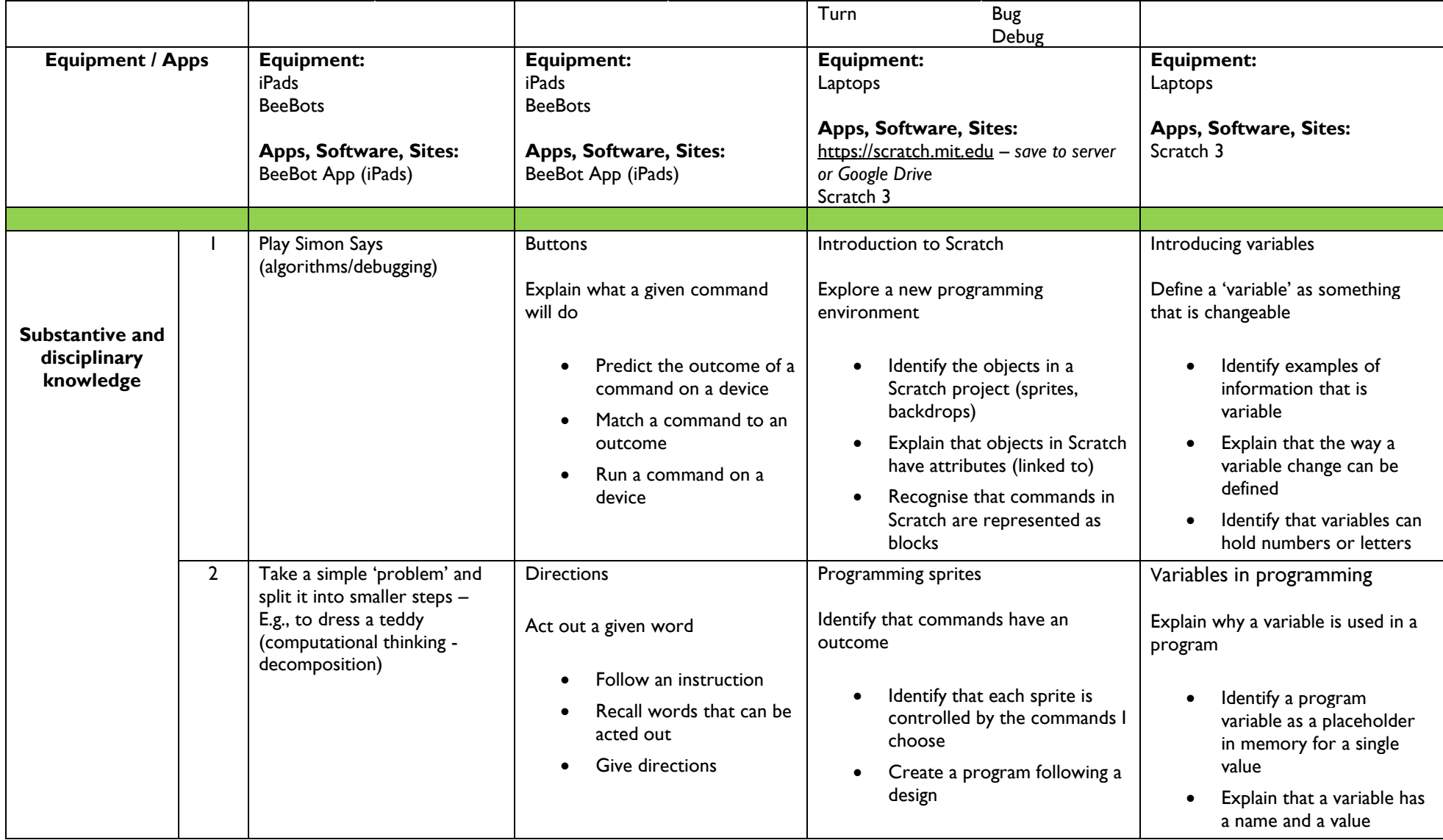

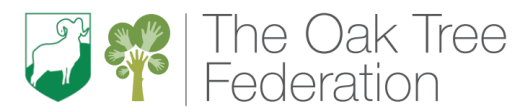

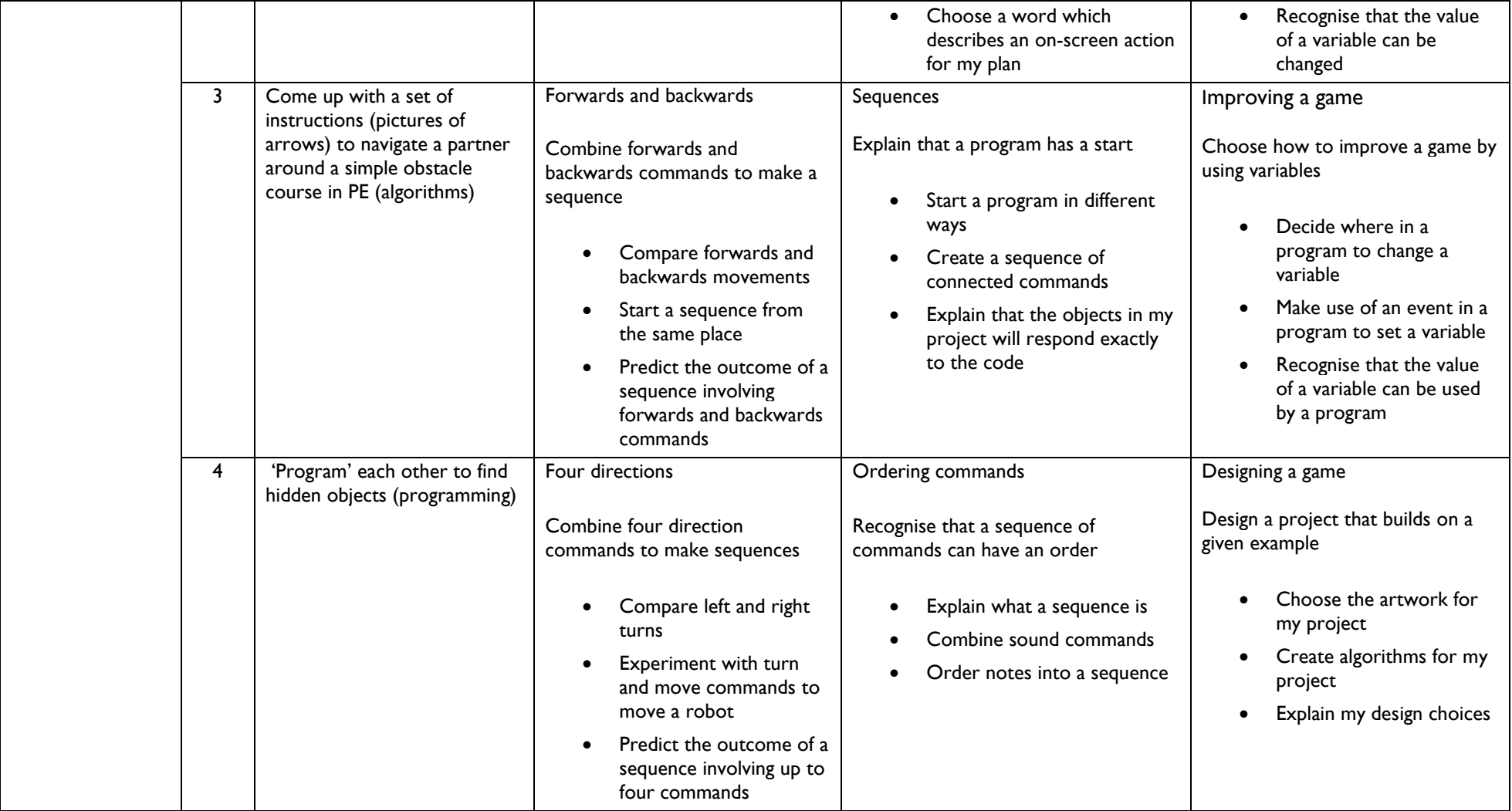

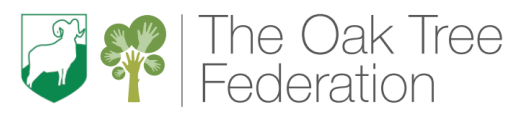

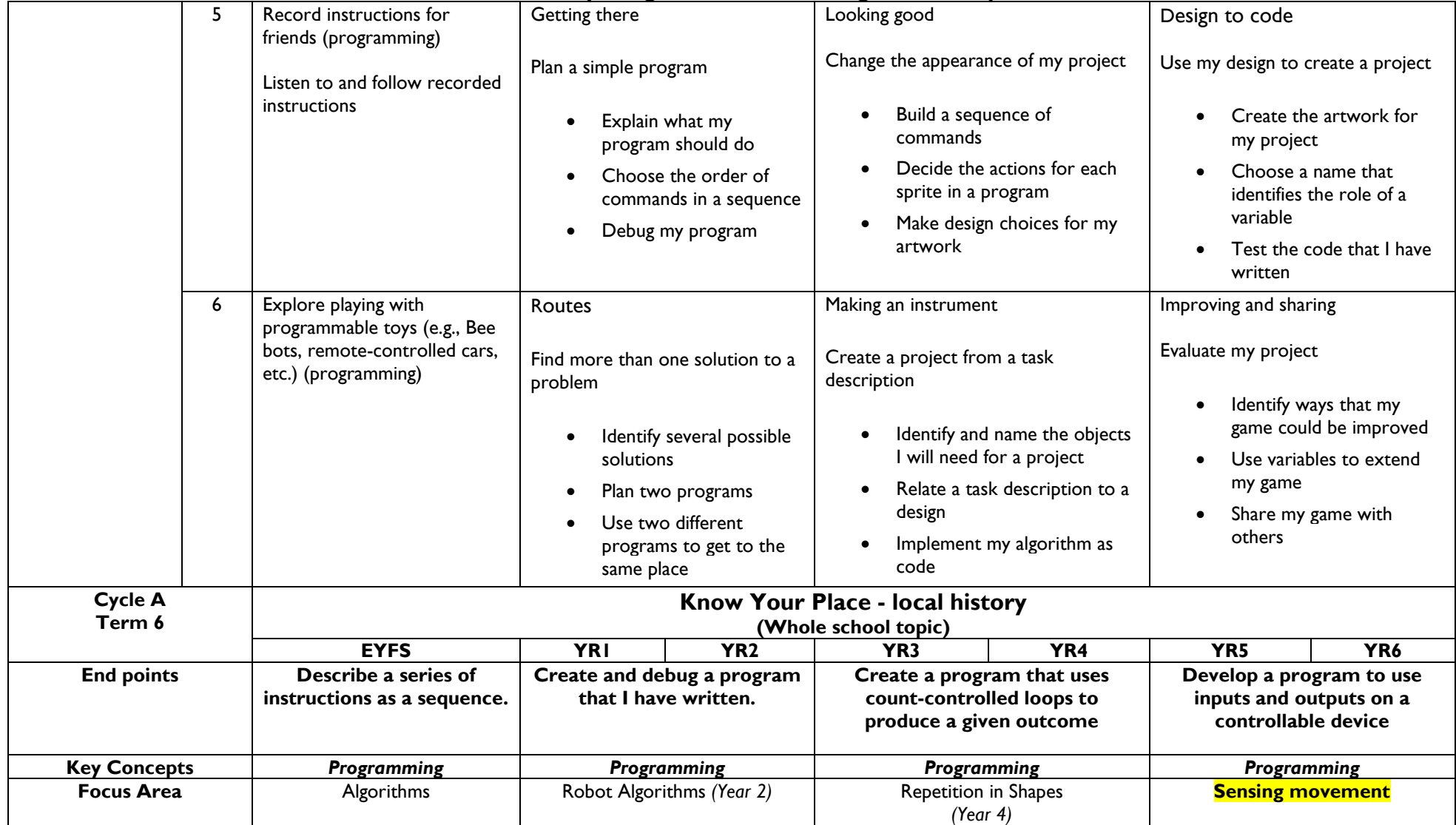

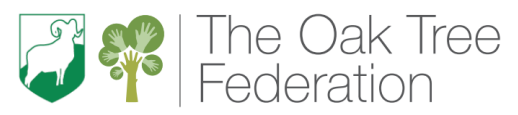

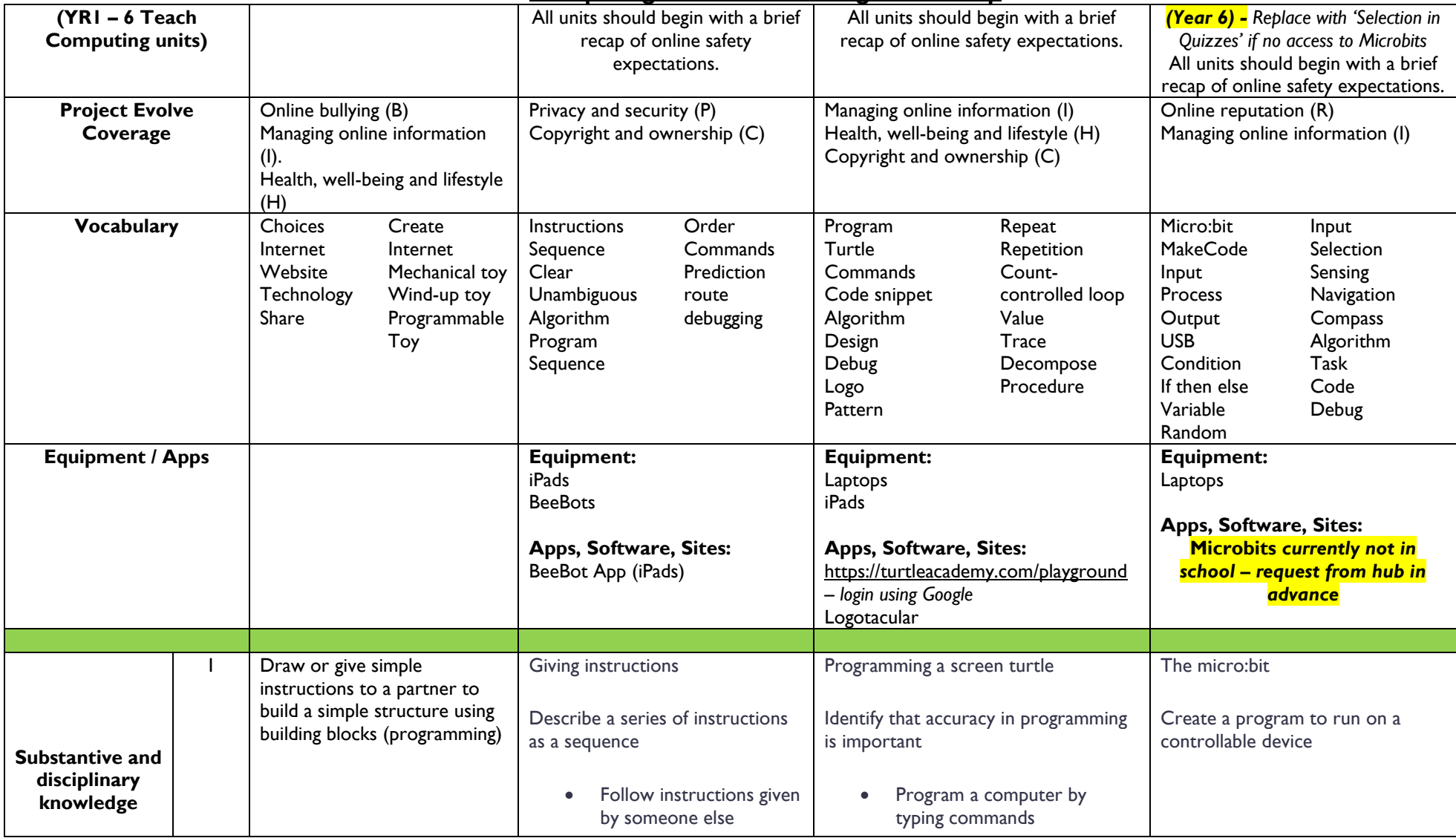

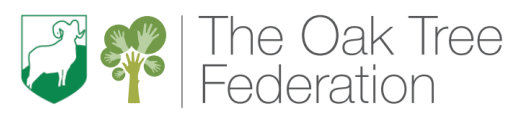

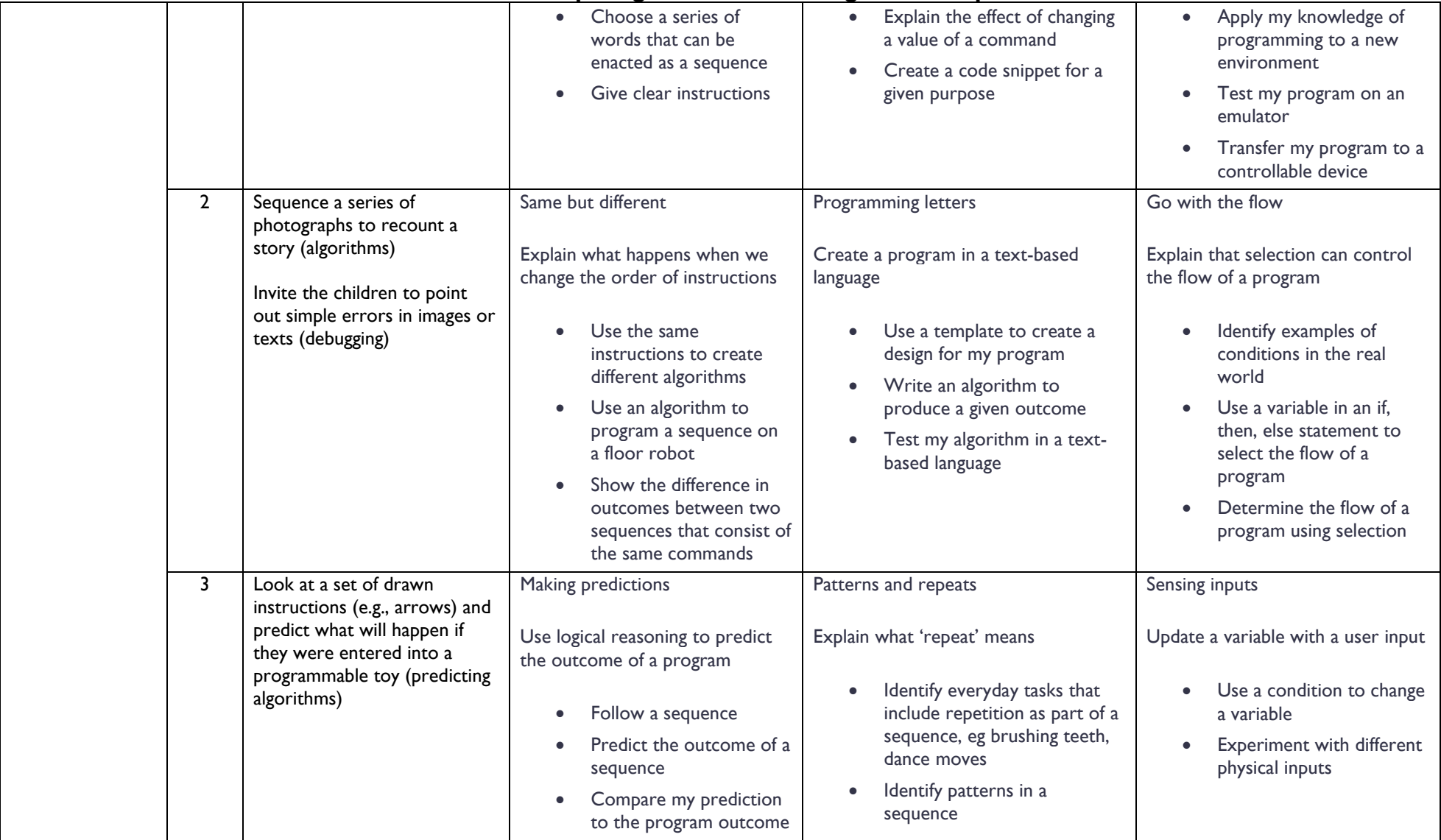

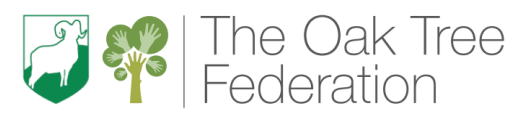

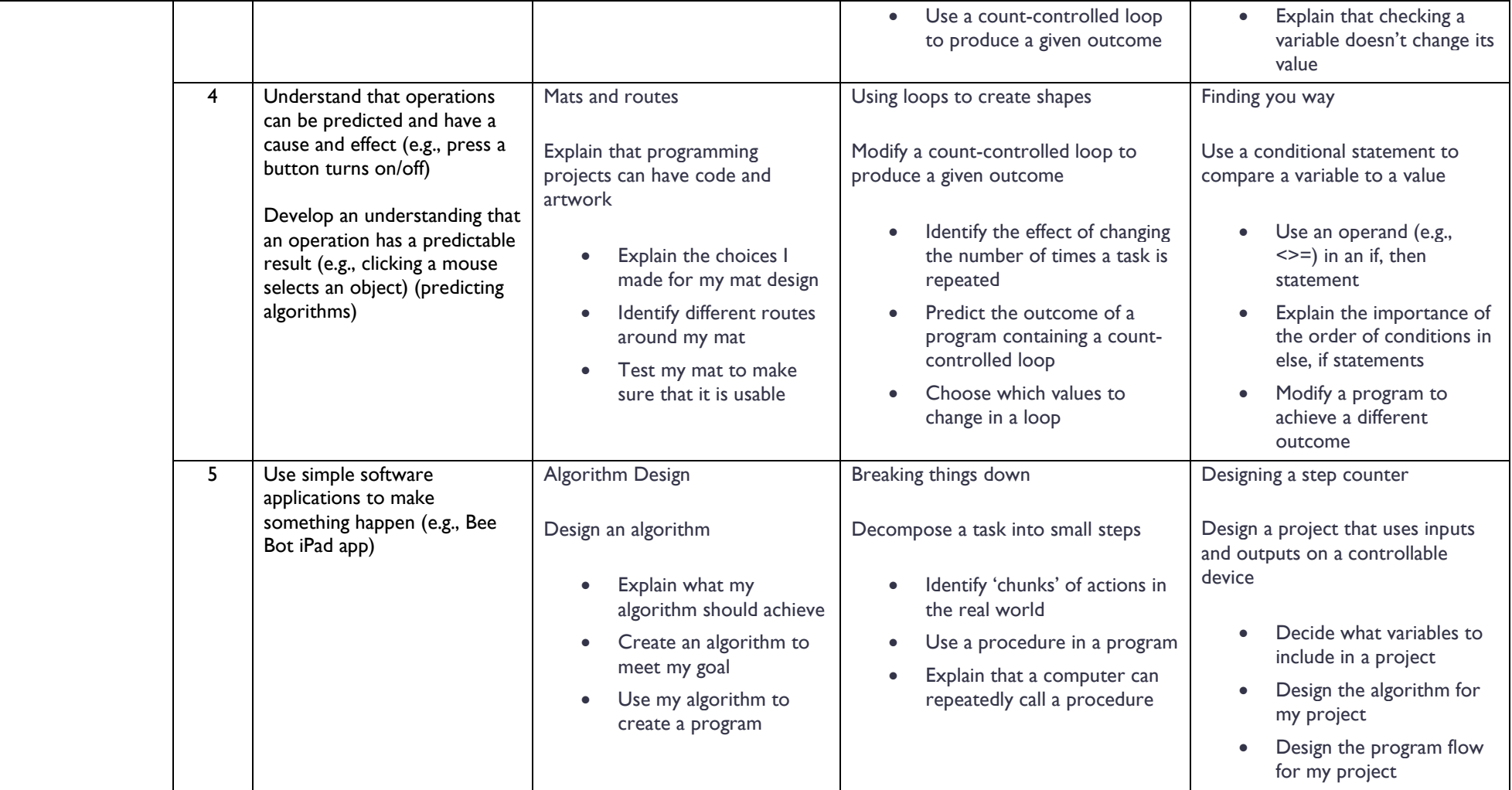

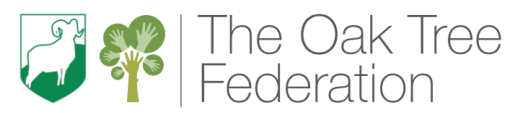

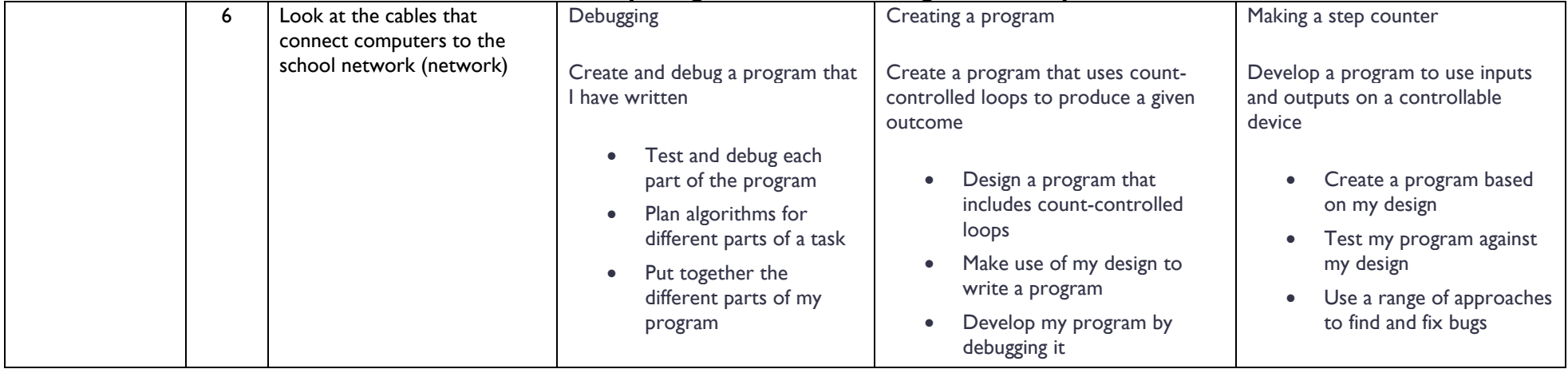

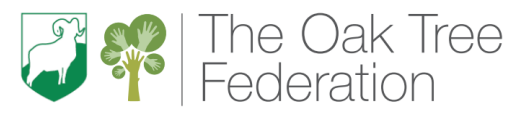

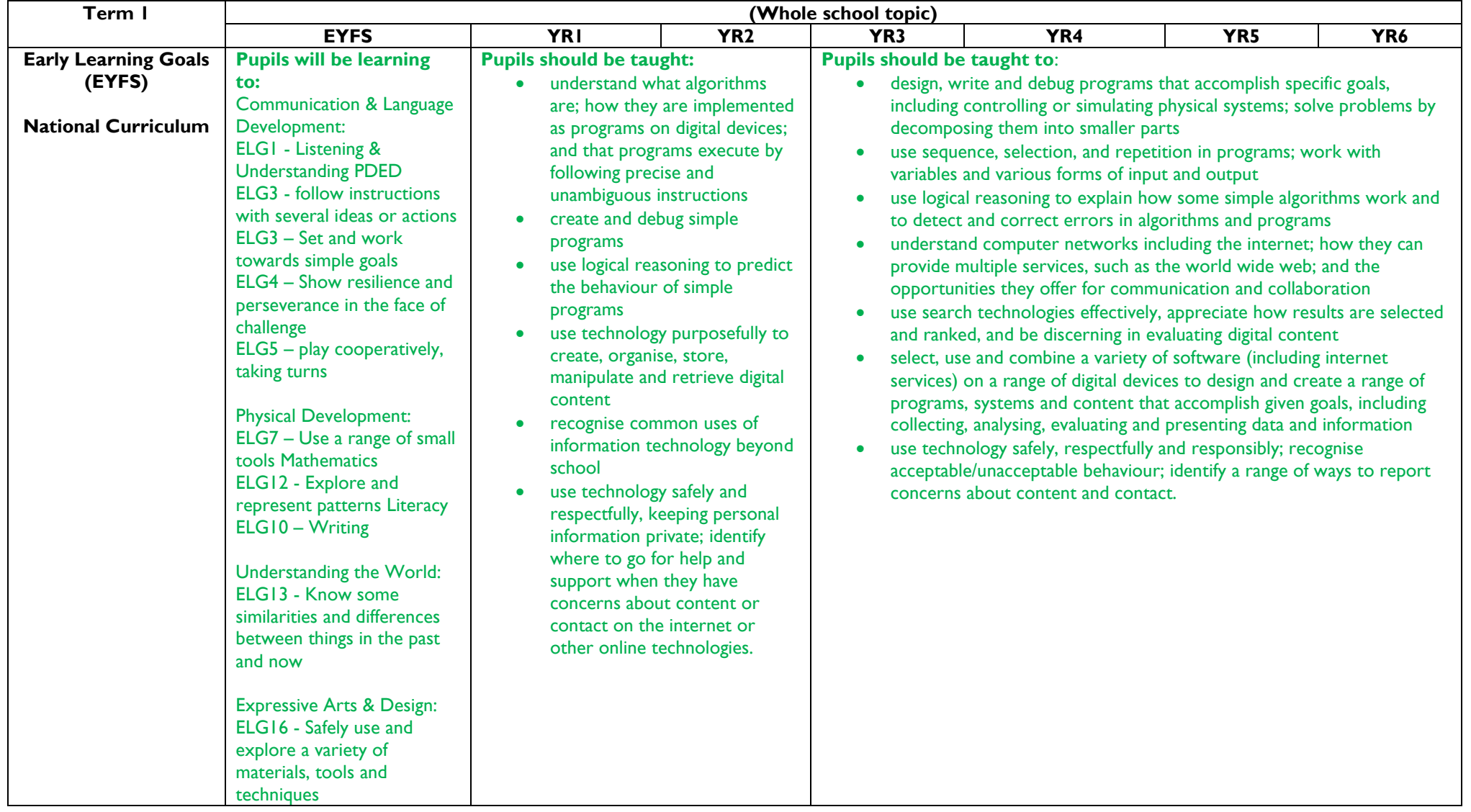

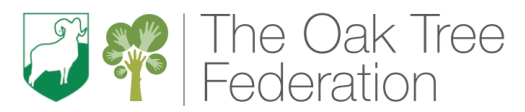

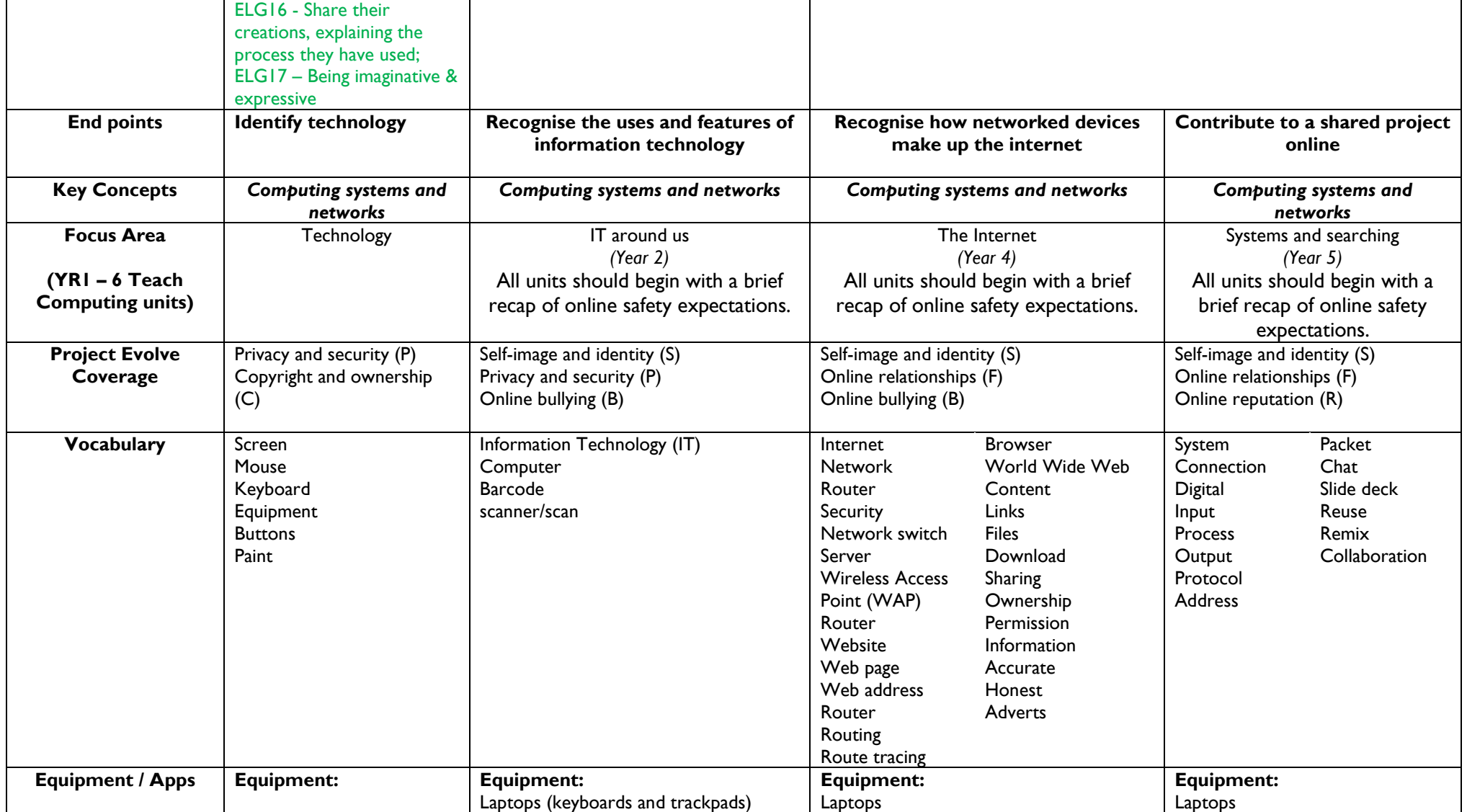

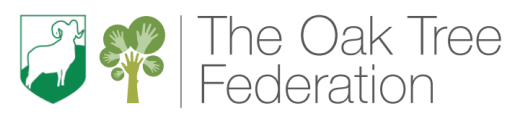

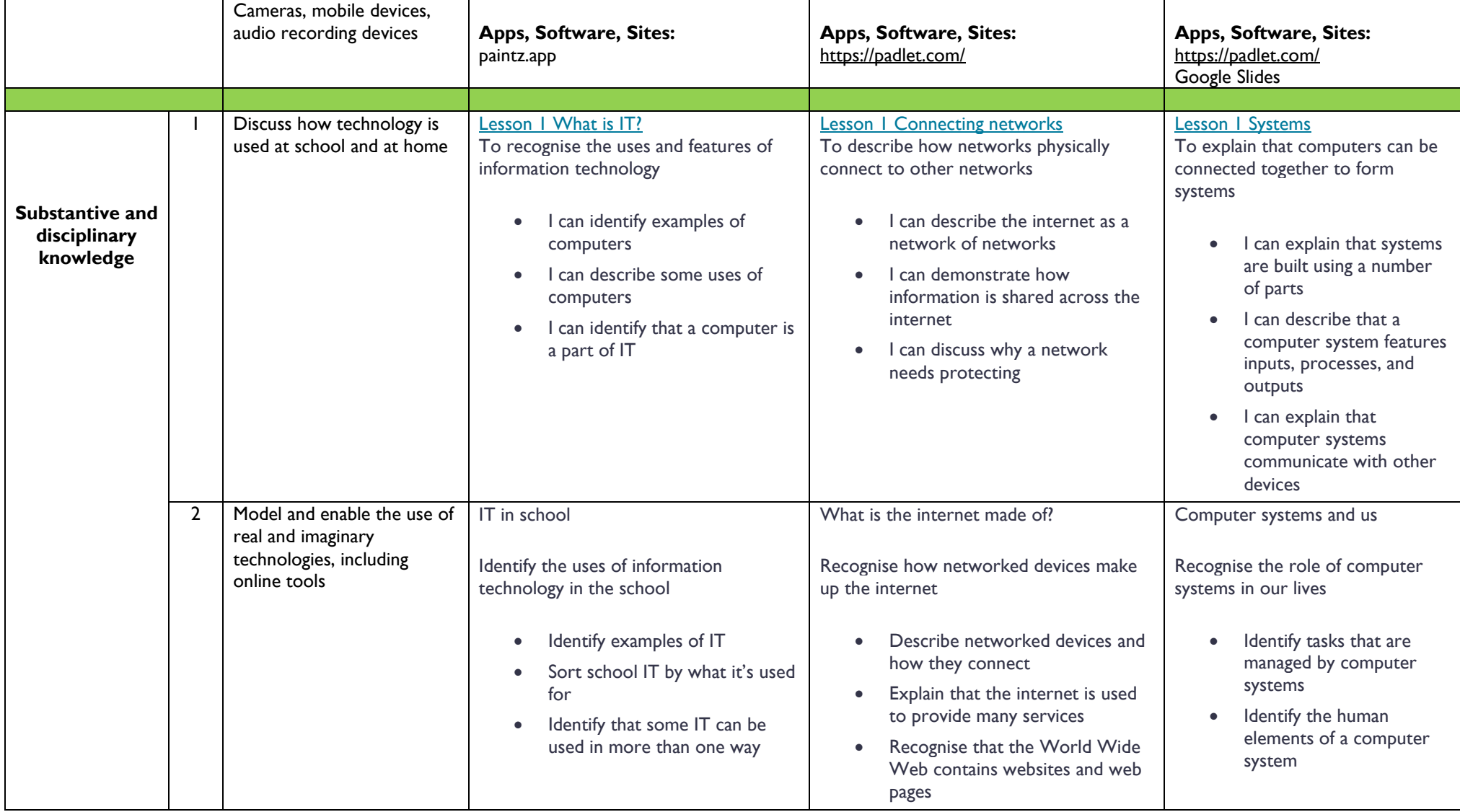

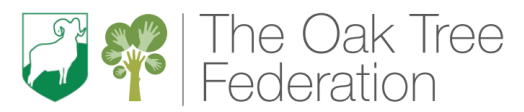

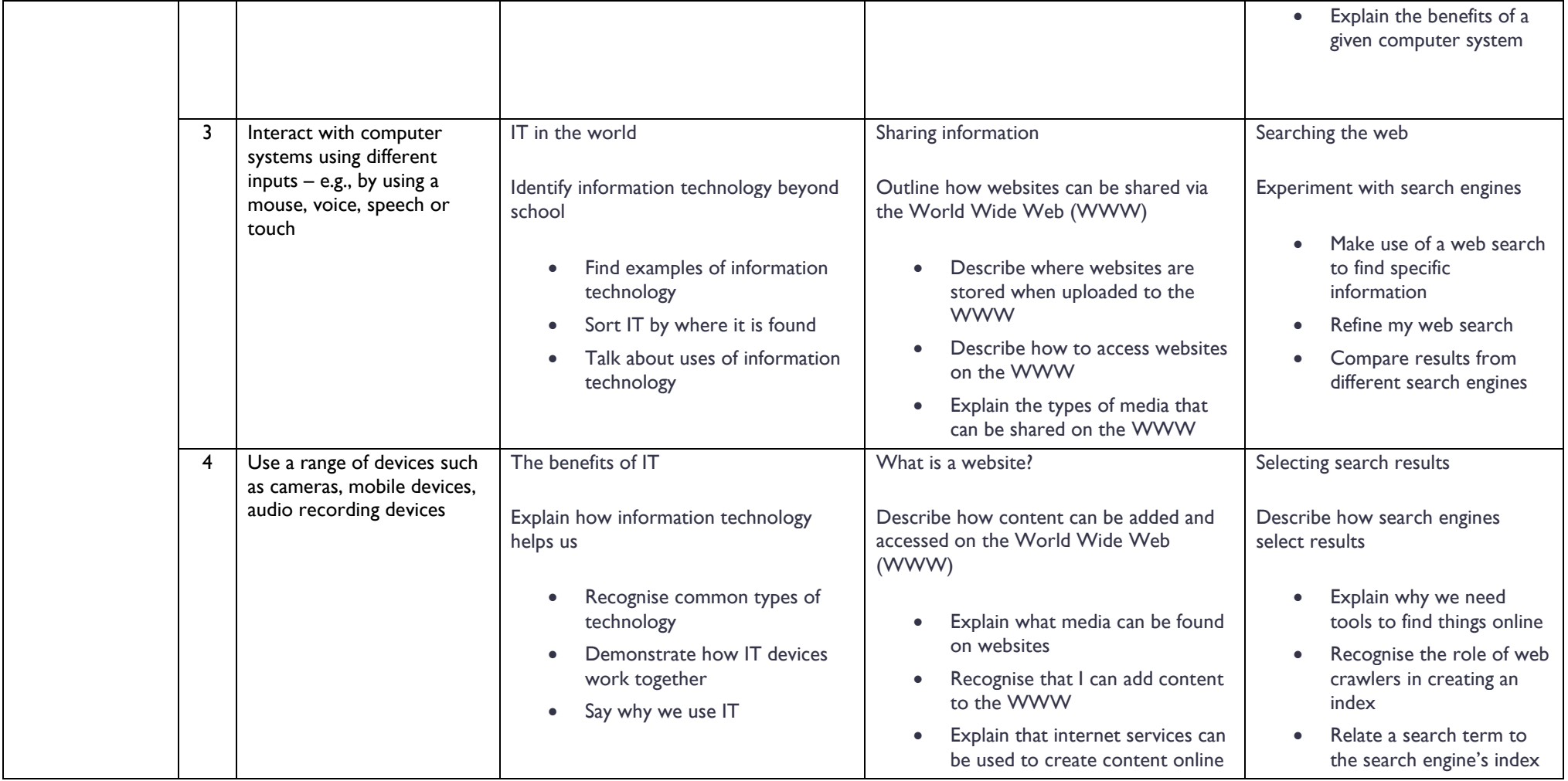

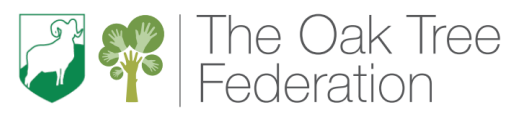

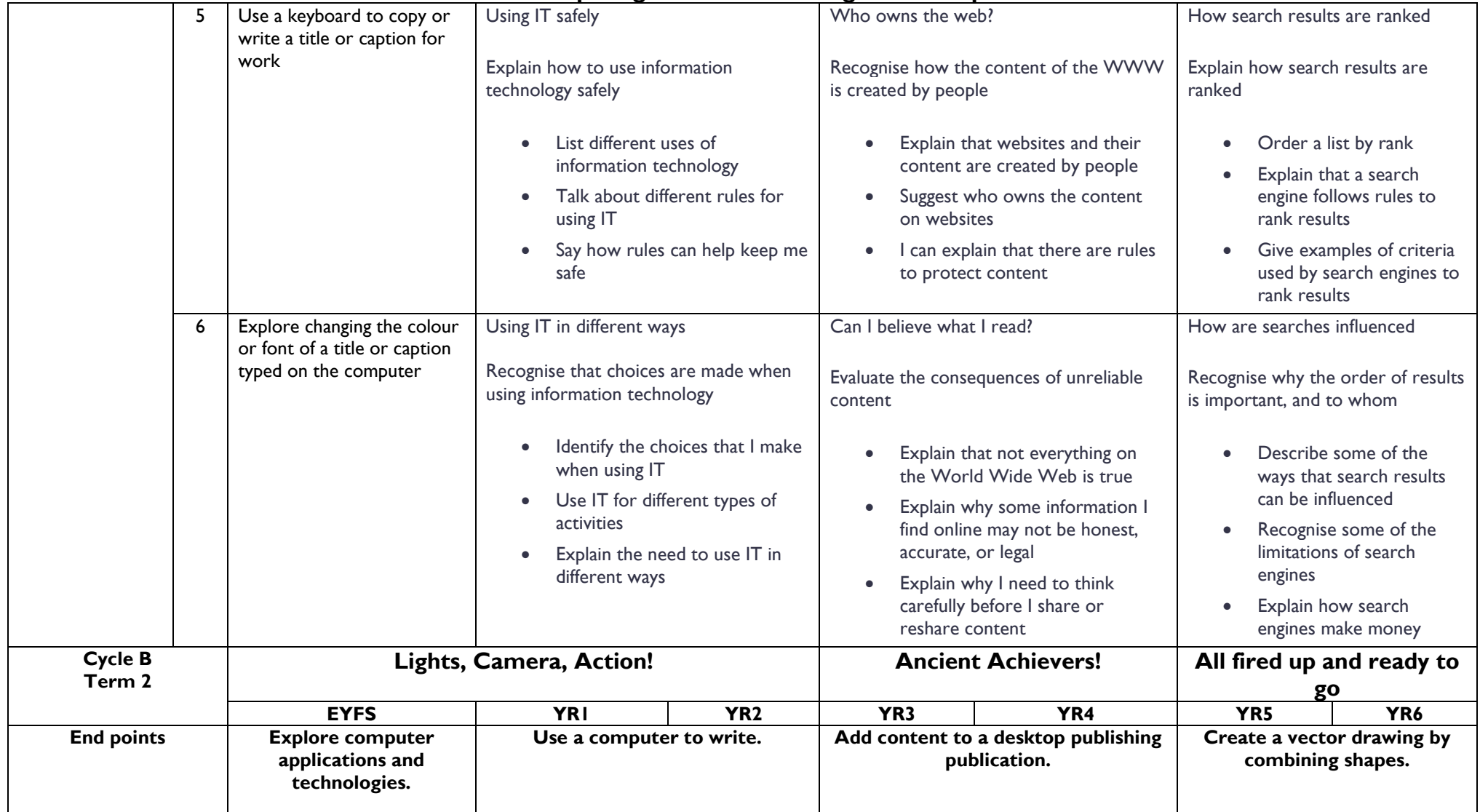

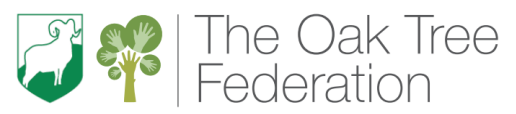

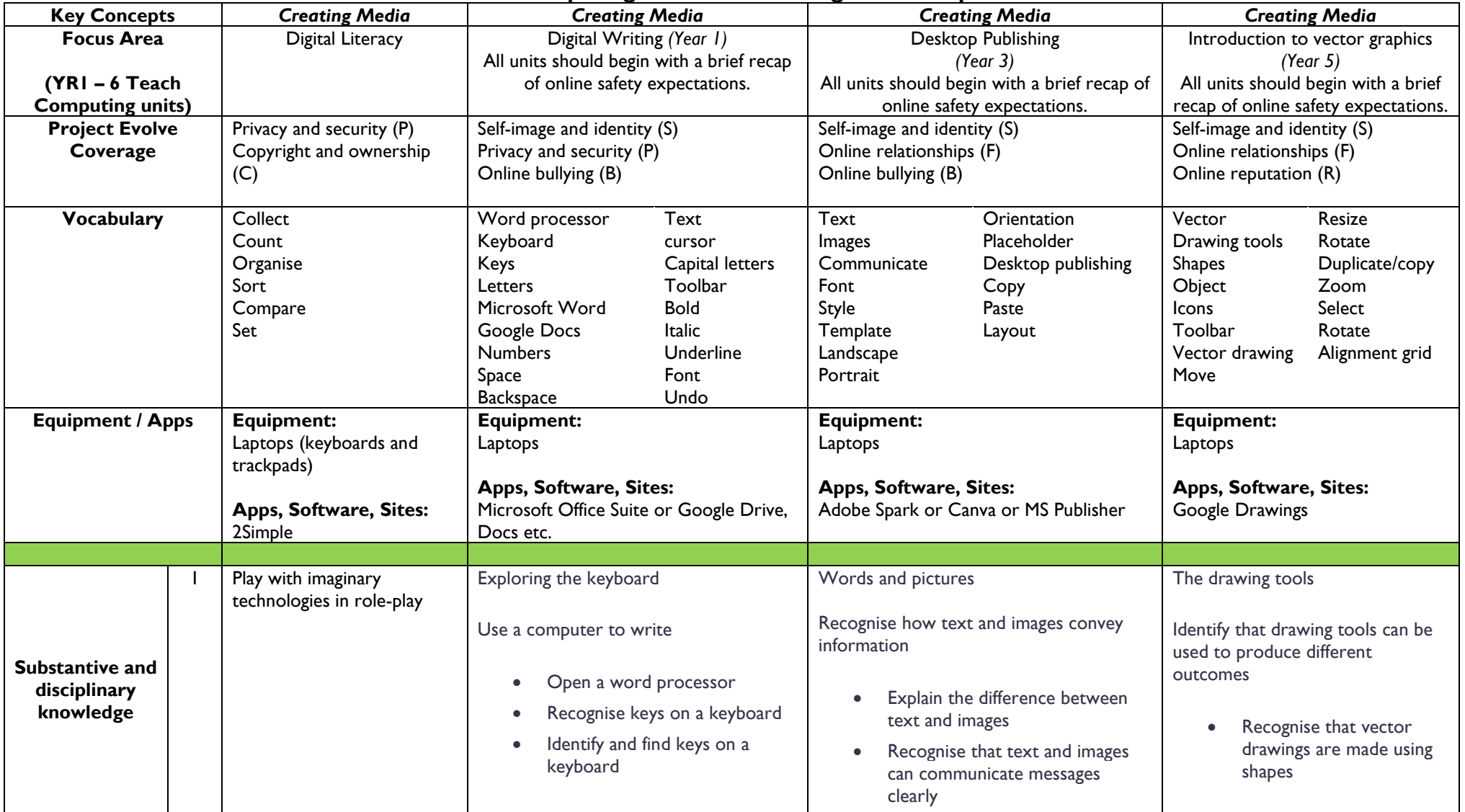

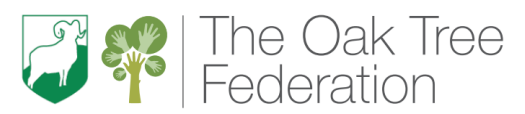

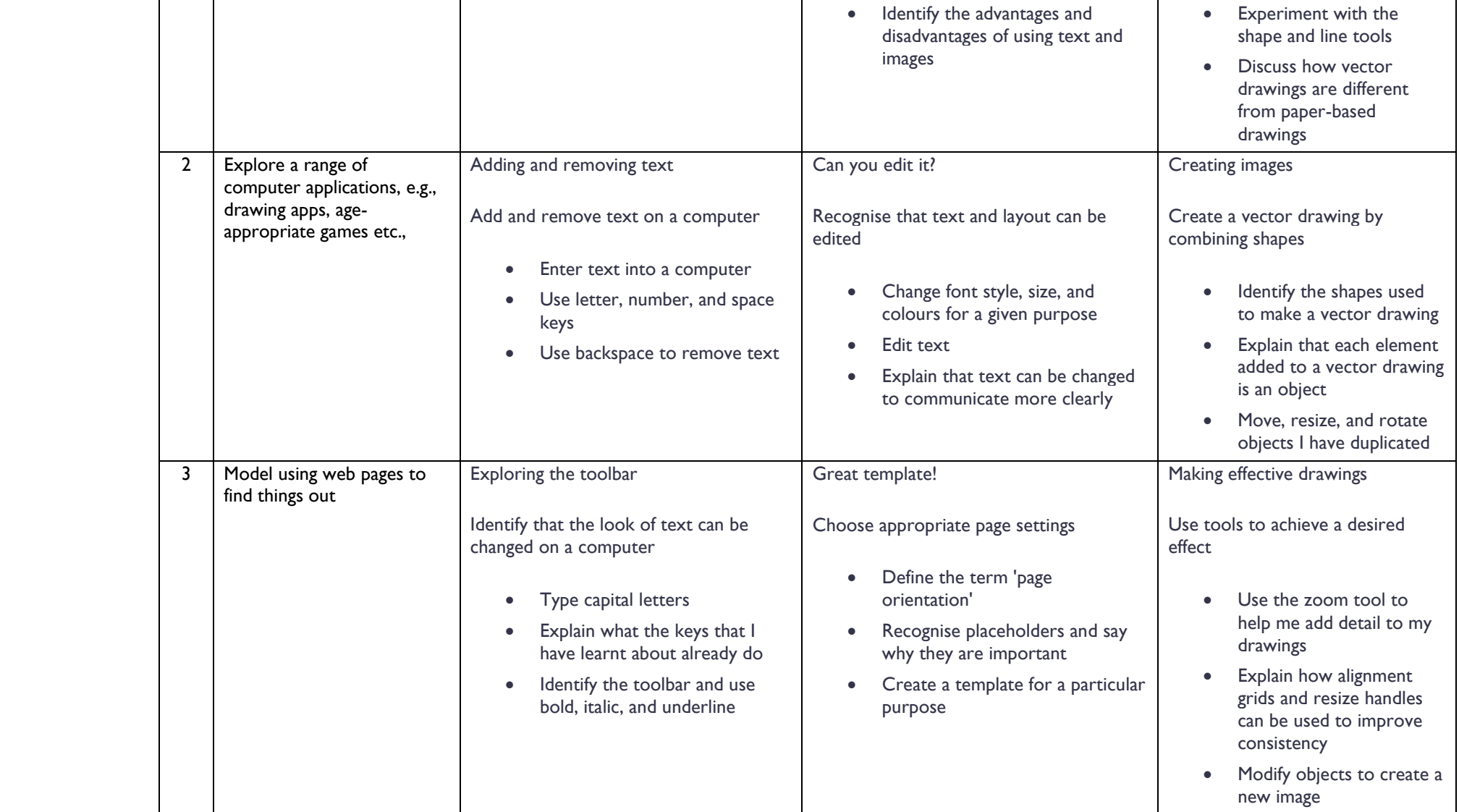

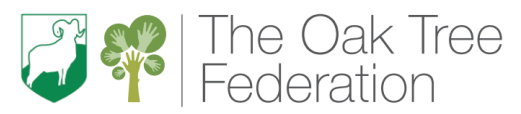

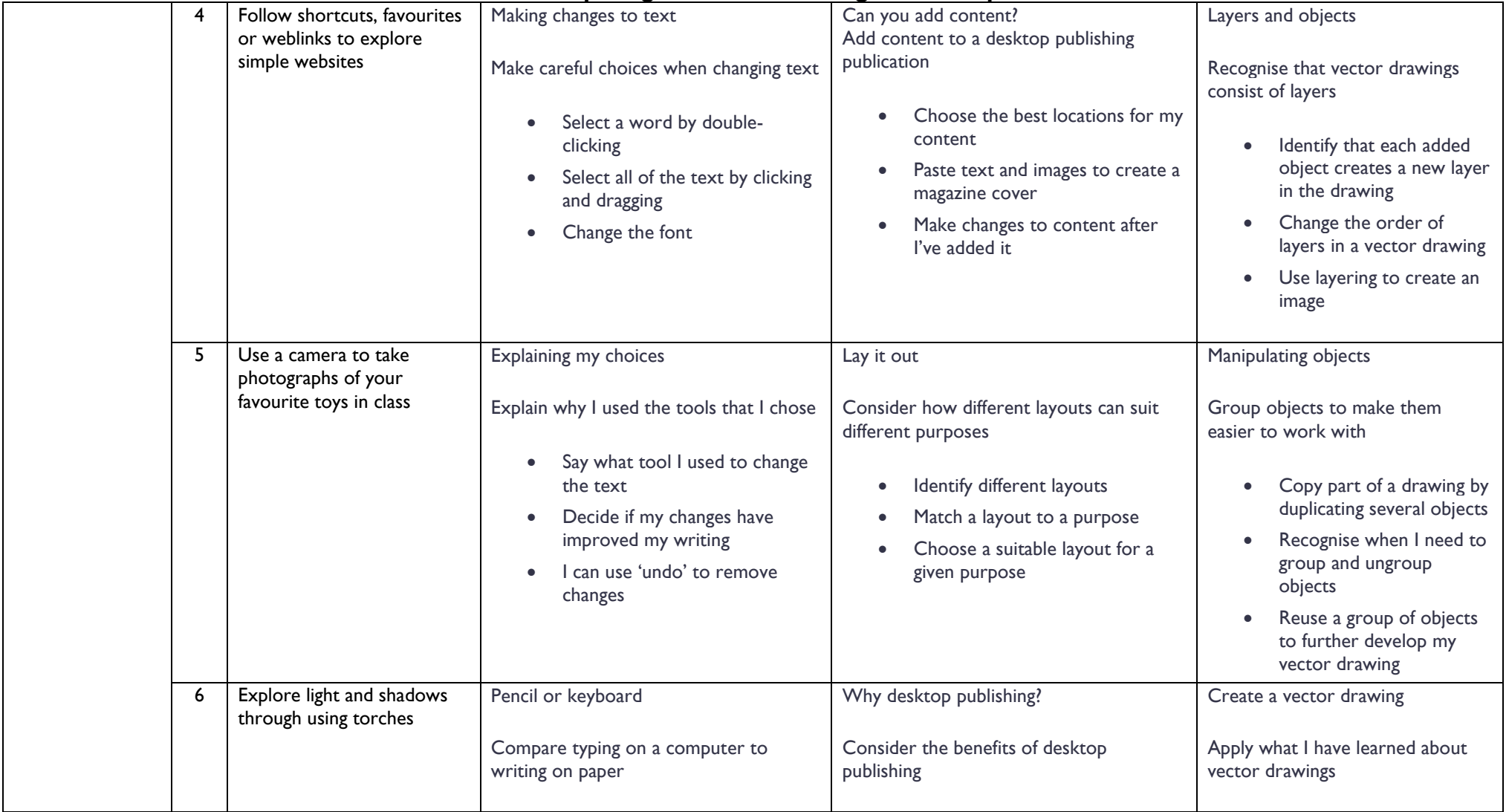

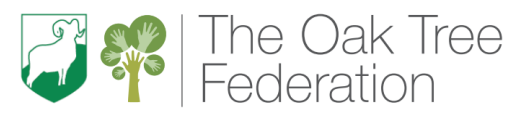

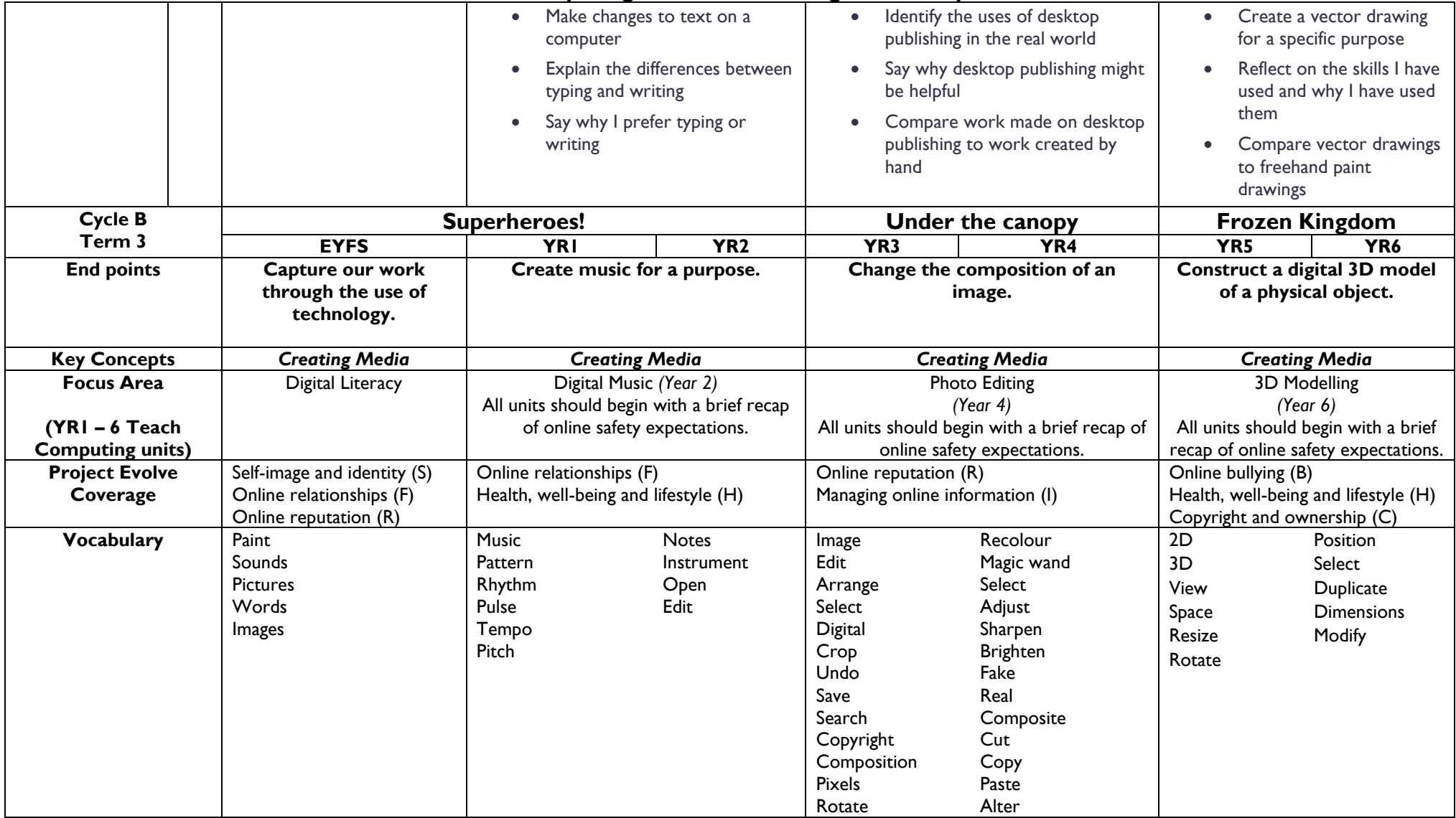

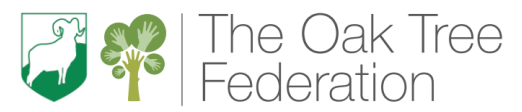

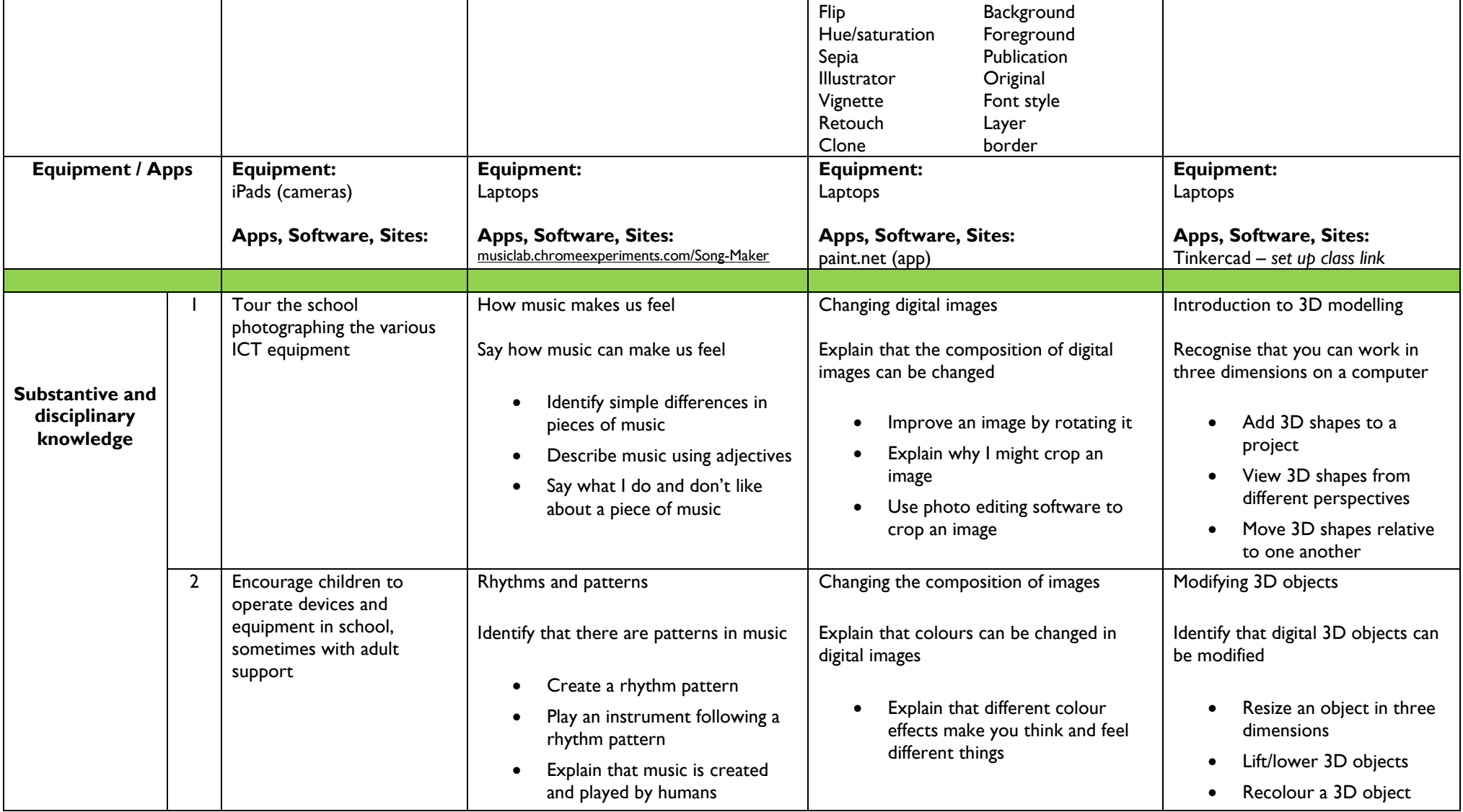

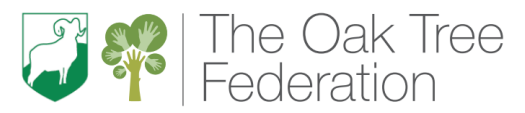

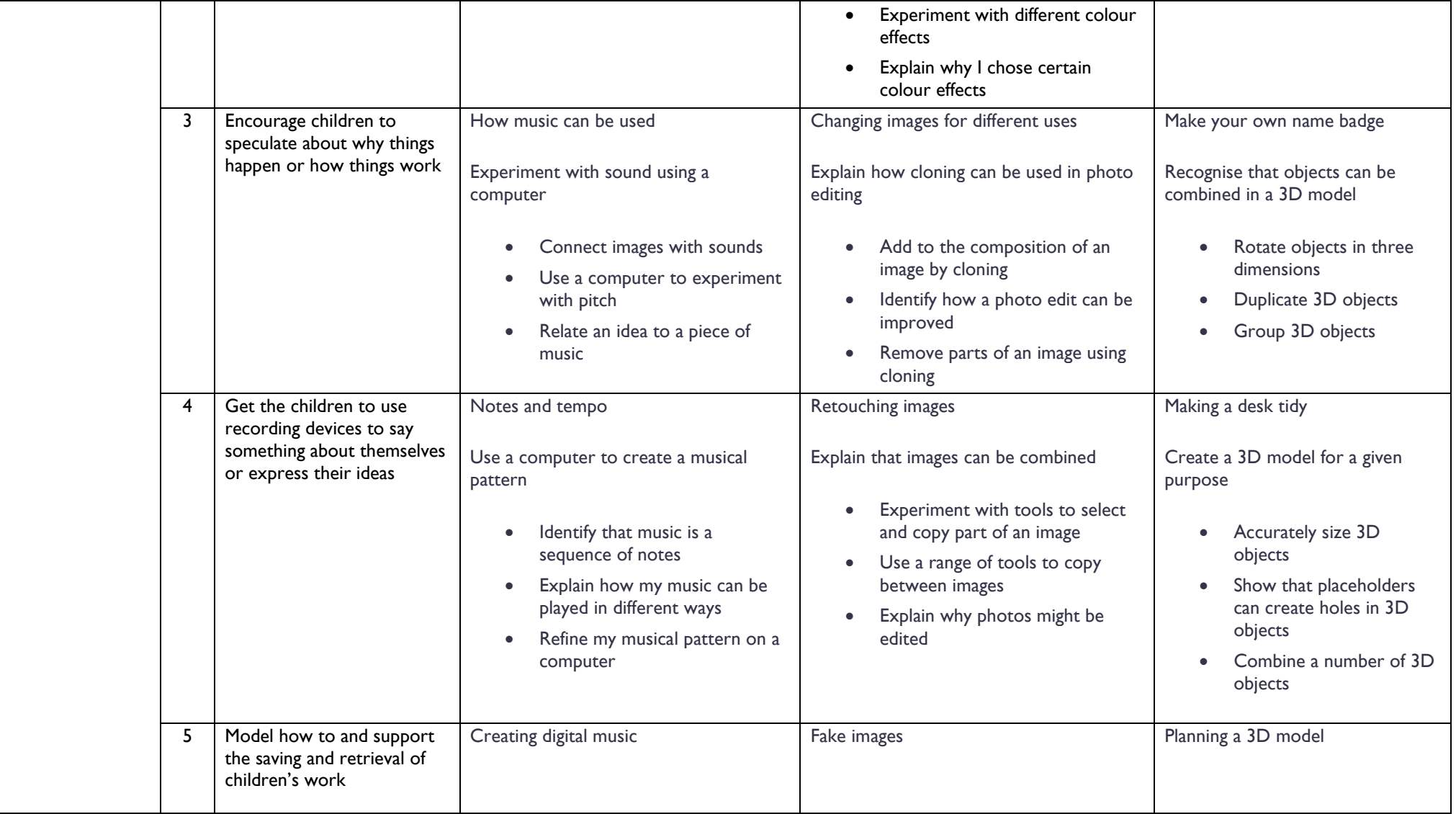

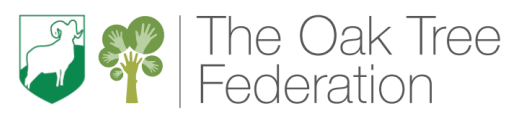

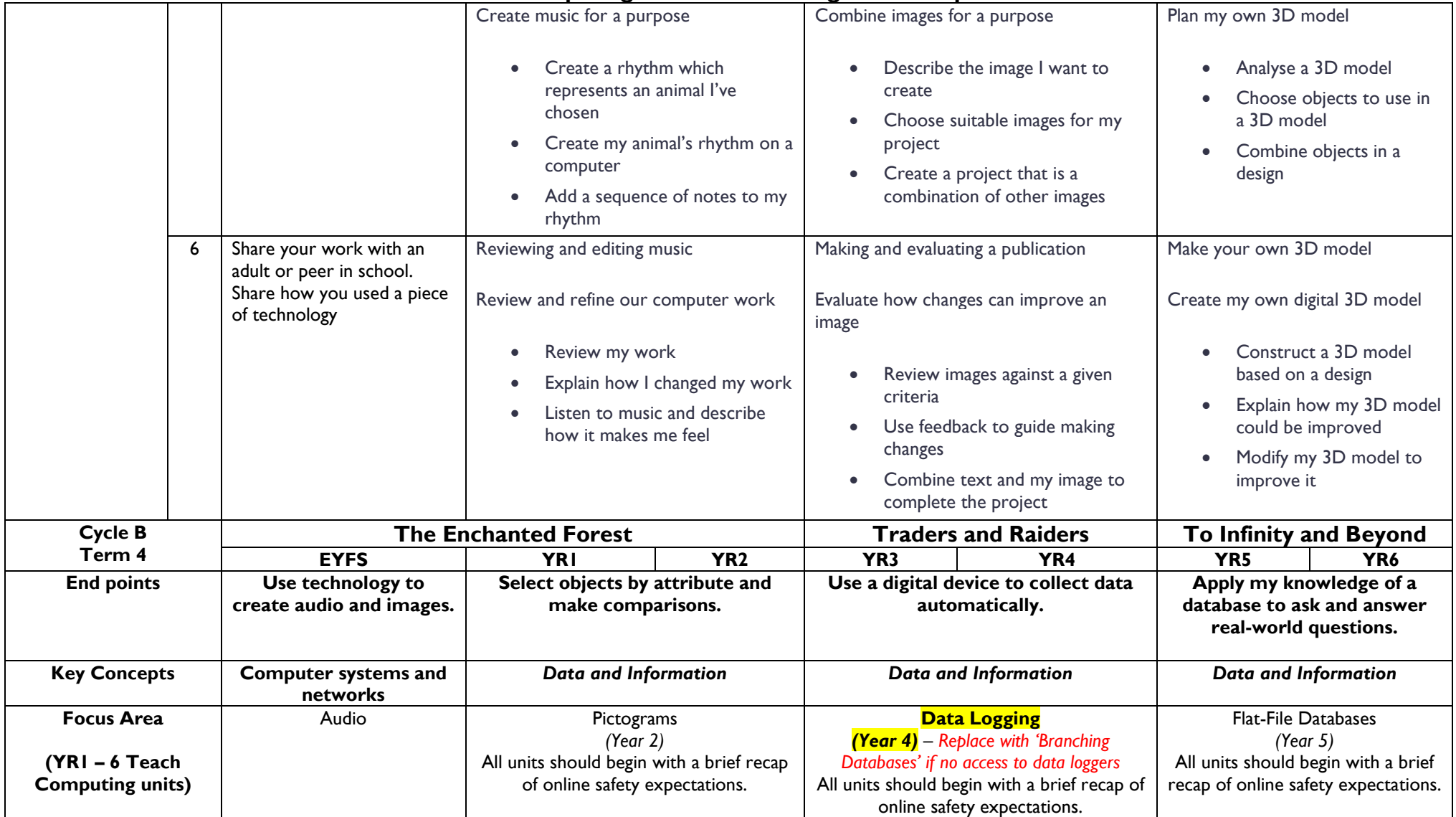

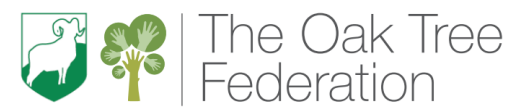

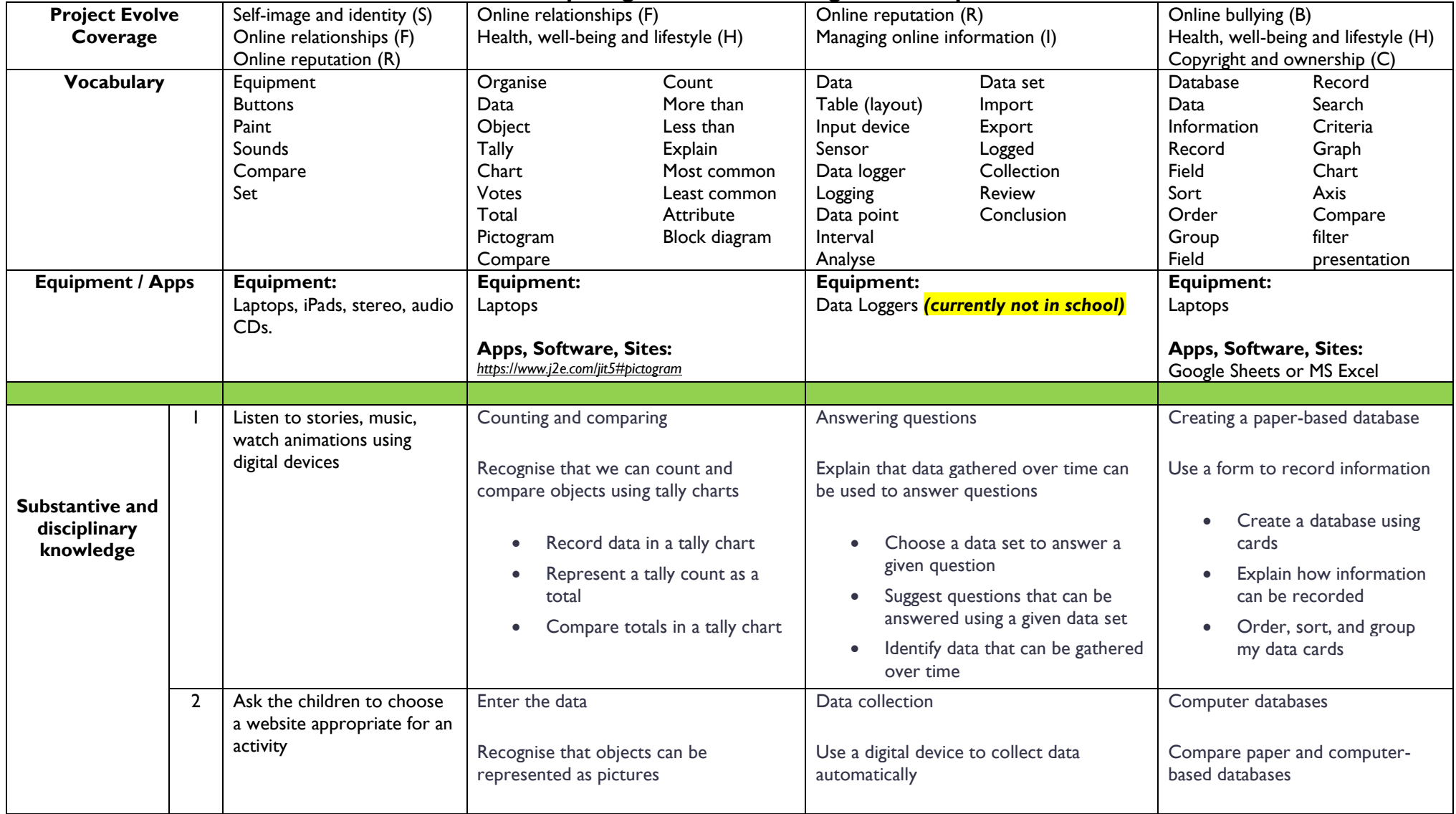

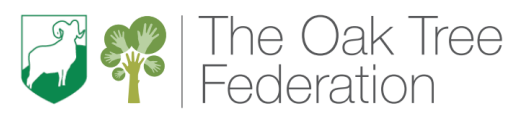

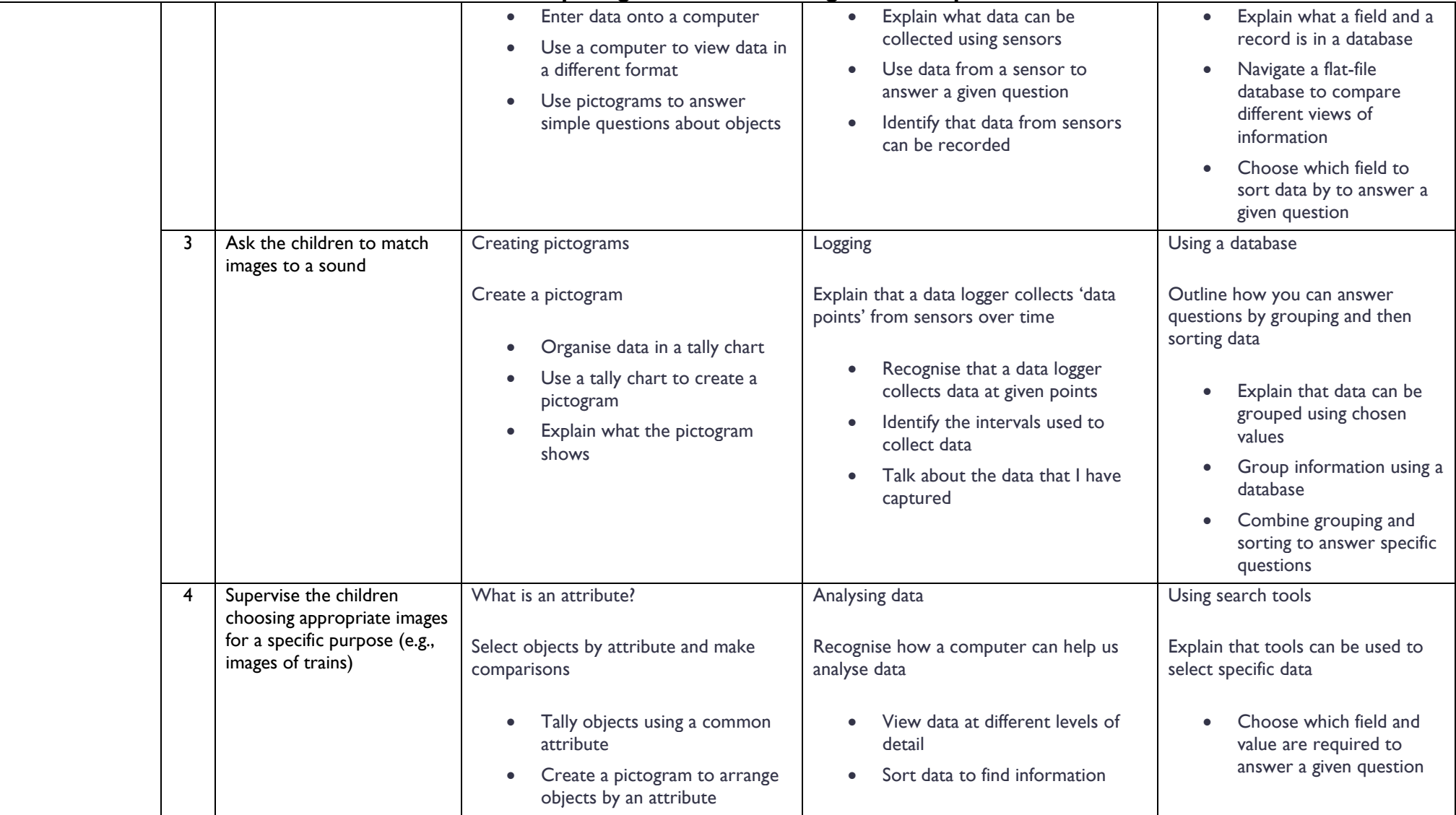

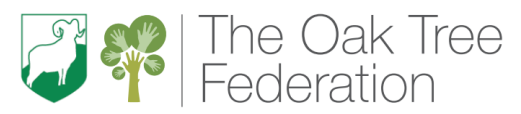

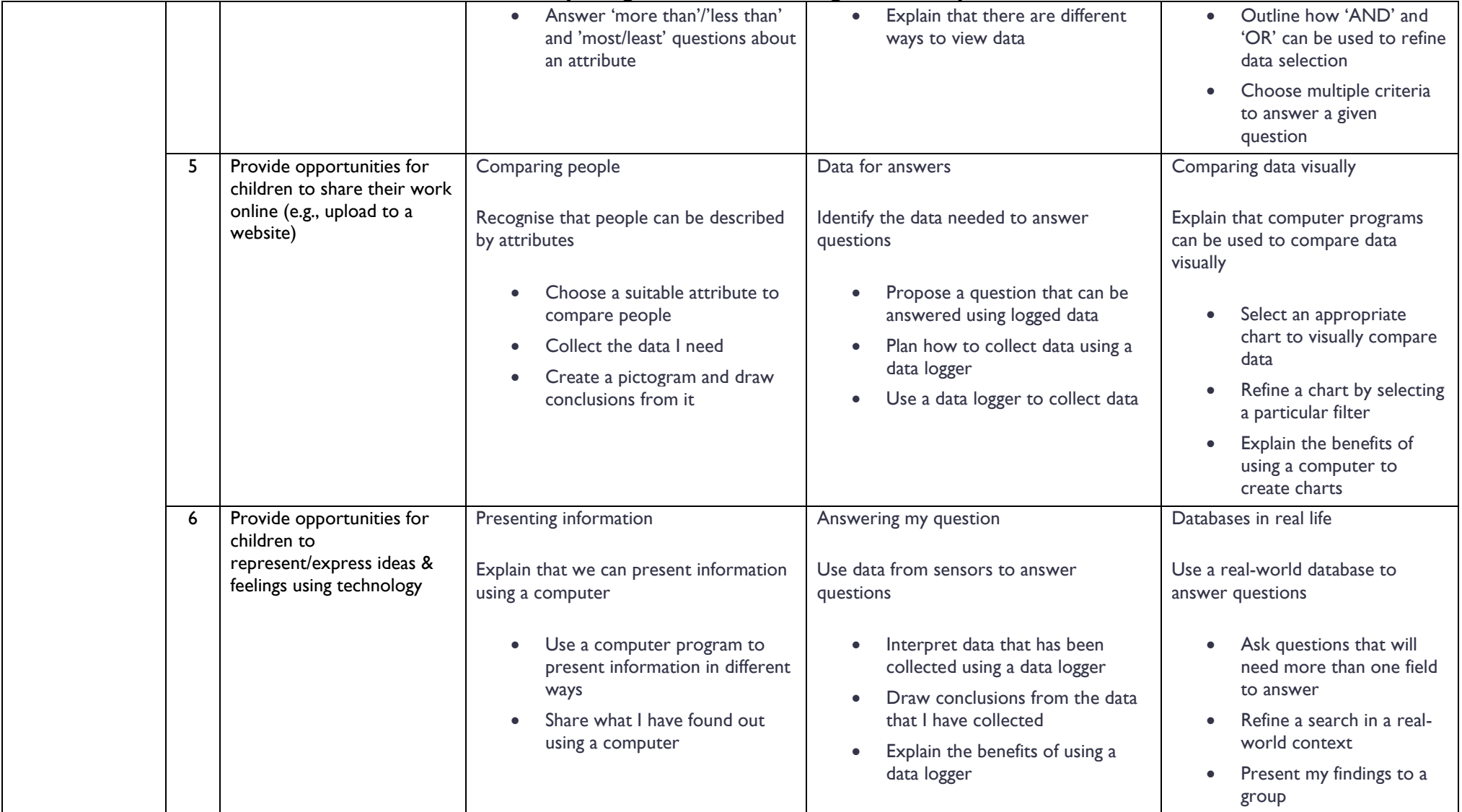

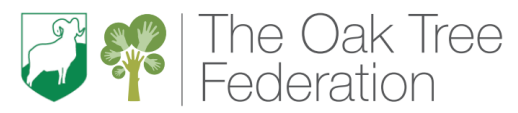

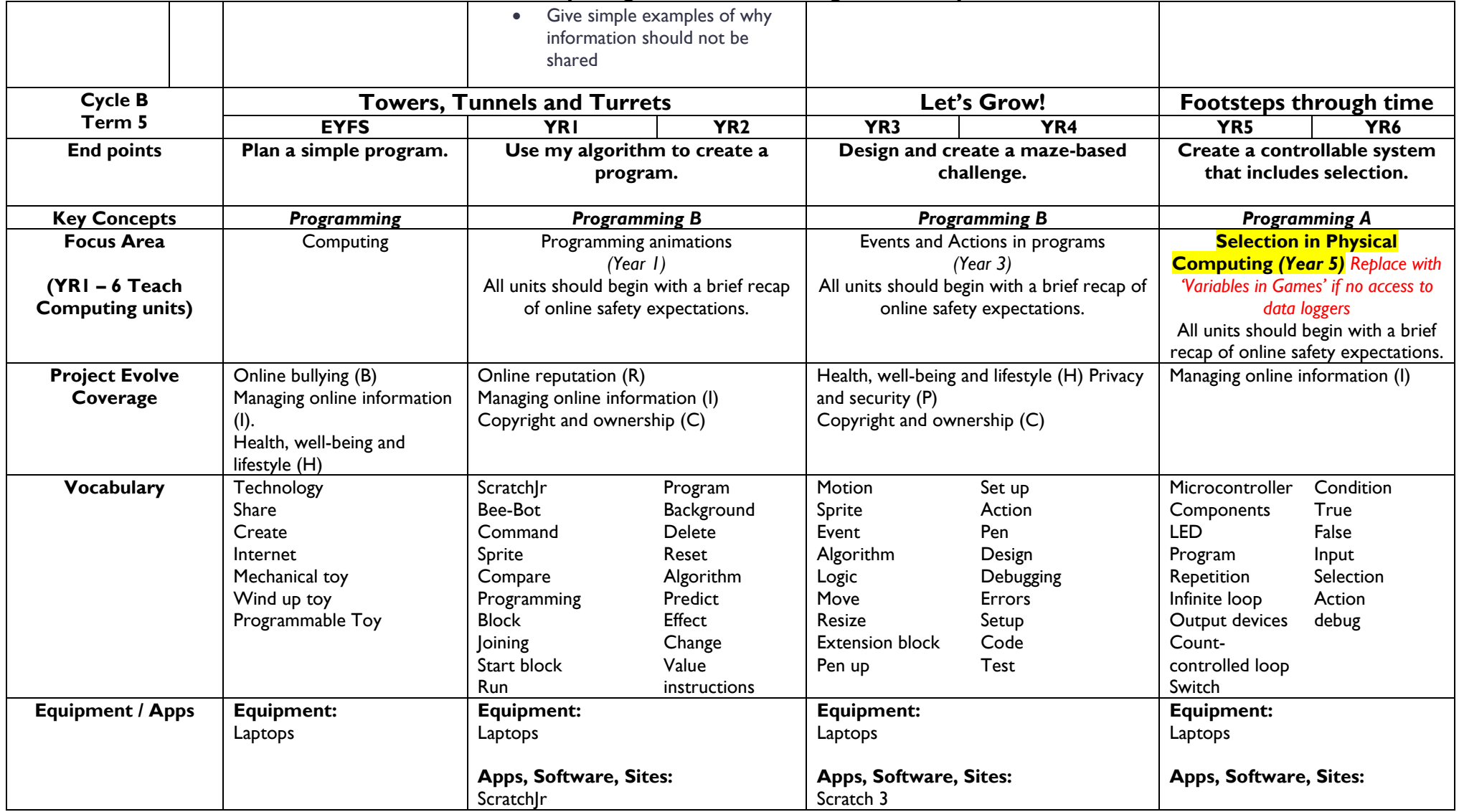

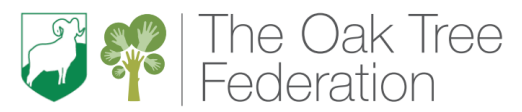

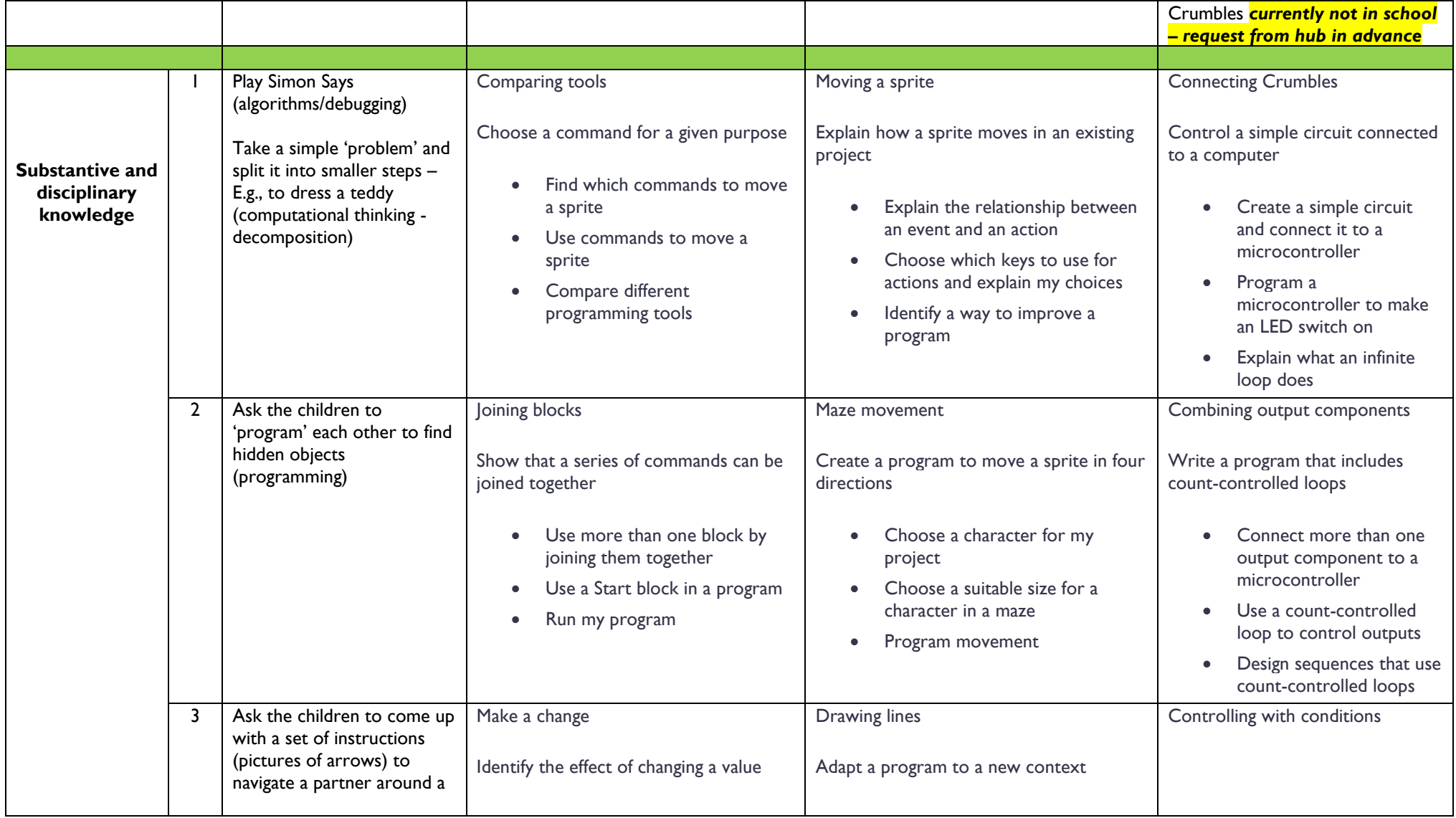

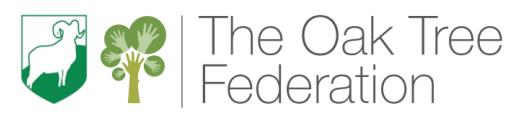

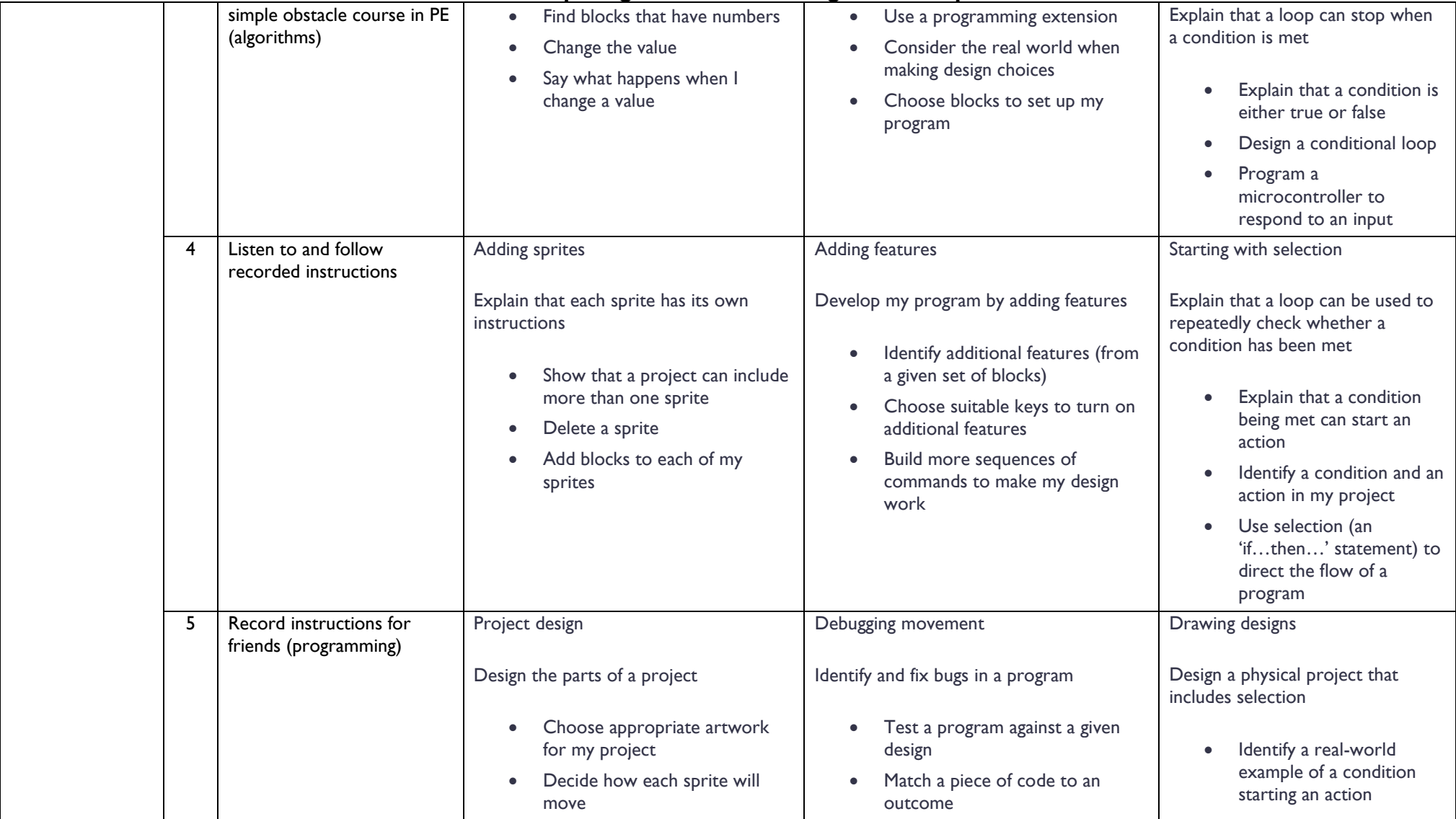

![](_page_41_Picture_0.jpeg)

![](_page_41_Picture_326.jpeg)

![](_page_42_Picture_0.jpeg)

![](_page_42_Picture_402.jpeg)

![](_page_43_Picture_0.jpeg)

![](_page_43_Picture_341.jpeg)

![](_page_44_Picture_0.jpeg)

![](_page_44_Picture_246.jpeg)